#### Міністерство освіти і науки України Національний технічний університет «Дніпровська політехніка» Інститут електроенергетики (інститут) Електротехнічний факультет (факультет) Кафедра кіберфізичних та інформаційно-вимірювальних систем (повна назва)

## **ПОЯСНЮВАЛЬНА ЗАПИСКА кваліфікаційної роботи ступеню бакалавра**

**студента** Бойко Владислав Ігорович

 $(II.I.B.)$ 

**академічної групи** 151-19ск-1*.*

(шифр) **спеціальності** 151 Автоматизація та комп'ютерно-інтегровані технології

(код і назва спеціальності)

**за освітньо-професійною програмою** 151 Автоматизація та комп'ютерно-інтегровані технології

(офіційна назва)

**на тему** Автоматизація технологічного процесу зволожування зерна

(назва за наказом ректора)

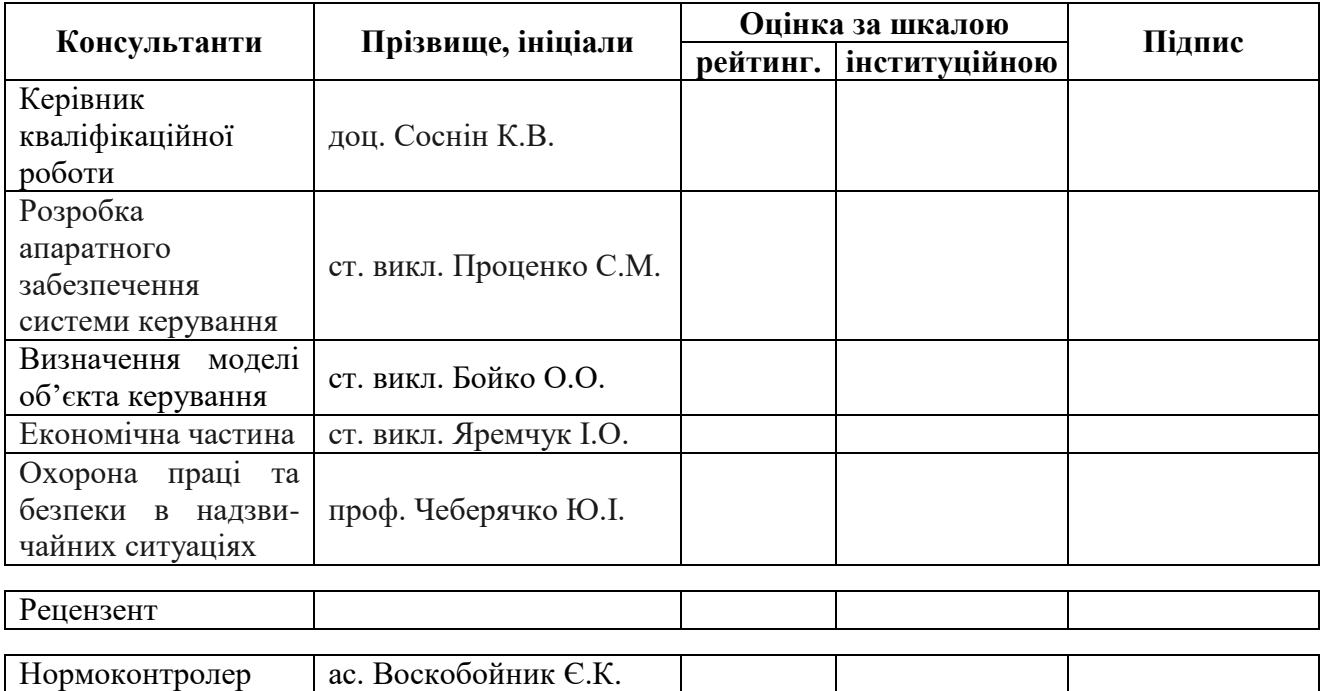

**Дніпро 2022**

#### **ЗАТВЕРДЖЕНО**

завідувач кафедри

кіберфізичних та інформаційно-

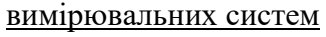

(повна назва)

 $\frac{1}{\text{Tr}(\text{m})}$  Бубліков $\frac{A.B.}{\text{Tr}(\text{m})}$ (підпис) (прізвище, ініціали)

« » 2022 року

## **ЗАВДАННЯ на кваліфікаційну роботу ступеня бакалавр**

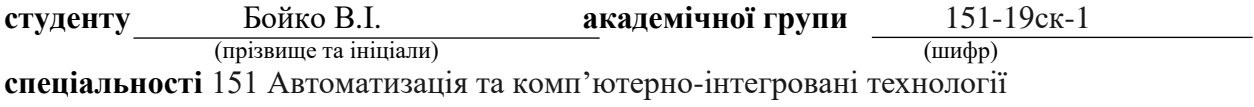

**за освітньо-професійною програмою** 151 Автоматизація та комп'ютерно-інтегровані технології

(офіційна назва)

**на тему** Автоматизація технологічного процесу зволожування зерна, затверджену наказом ректора НТУ «Дніпровська політехніка» від \_\_\_\_\_\_\_\_\_ № \_\_\_\_\_\_

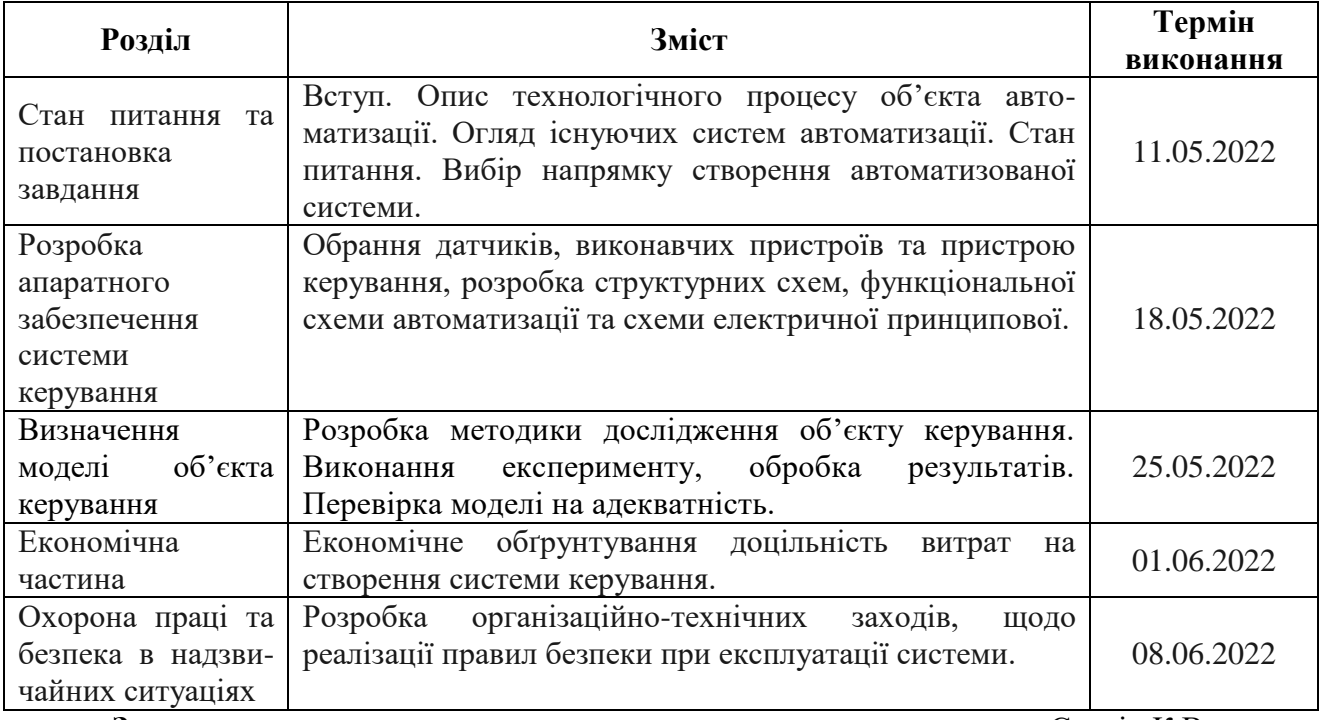

**Завдання видано**<br> **1988** (пілпис керівника)<br> **1989** (прізвище, ініціал (прізвище, ініціали)

**Дата видачі** 19.03.2022

**Дата подання до екзаменаційної комісії** \_\_\_\_\_\_\_\_\_\_

**Прийнято до виконання** \_\_\_\_\_\_\_\_\_\_\_\_\_\_\_\_\_\_ Бойко В.І.

(прізвище, ініціали)

#### **РЕФЕРАТ**

Пояснювальна записка: 70с., 37 рис., 15 табл., 1 додаток, 24 джерел.

Об'єкт дослідження: система автоматизованого керування зволожування зерна через апарат А1-БШУ-2.

Предмет дослідження – методи, моделі та інформаційне забезпечення при керуванні зволожування зерна.

Мета: підвищення якості процесу керування зволожування зерна через апарат А1-БШУ-2, шляхом ідентифікації об'єкту керування та розробки системи автоматизованого керування.

В кваліфікаційній роботі бакалавра проведено аналіз технологічного процесу підготовки зерна до змелювання, зволожування зерна, надано опис роботи об'єкта автоматизації – зволожувальної машини А1-БШУ-2.

Згідно з вимогами до системи керування, було обрано відповідне апаратне забезпечення, що містить датчик вологості зерна у потоці, клапан подачі води, промисловий контролер VIPA з модулем аналогового вводу/виводу, блоки живлення.

Виходячи з опису технологічного процесу та принципу роботи апарату для зволожування зерна розроблено план активного експерименту для ідентифікації об'єкту керування та отримання передавальної характеристики.

Після проведеного експерименту та обробки результатів, була отримана модель об'єкта керування в графічному середовищі імітаційного моделювання Simulink, ступінь відповідності якої за нормованим середньоквадратичним відхиленням становить 99,95%.

Отримана імітаційна модель може бути використана для моделювання об'єкта керування і розробки системи керування в цілому, що дозволить підвищити якість процесу керування зволожуванням зерна.

#### ЗЕРНО, ВОЛОГІСТЬ ЗЕРНА, ЗВОЛОЖУВАННЯ, АВТОМАТИЗАЦІЯ.

# **ЗМІСТ**

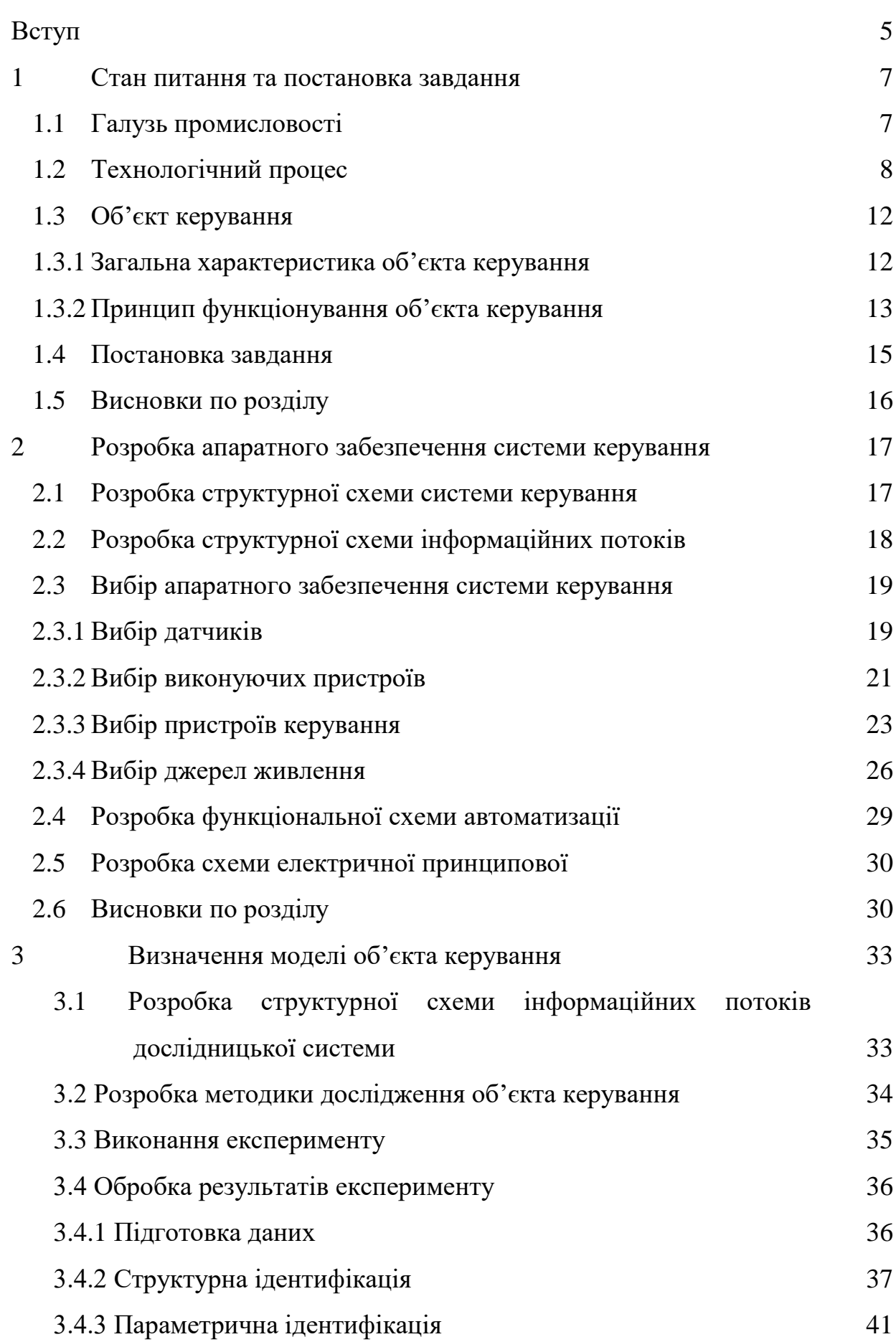

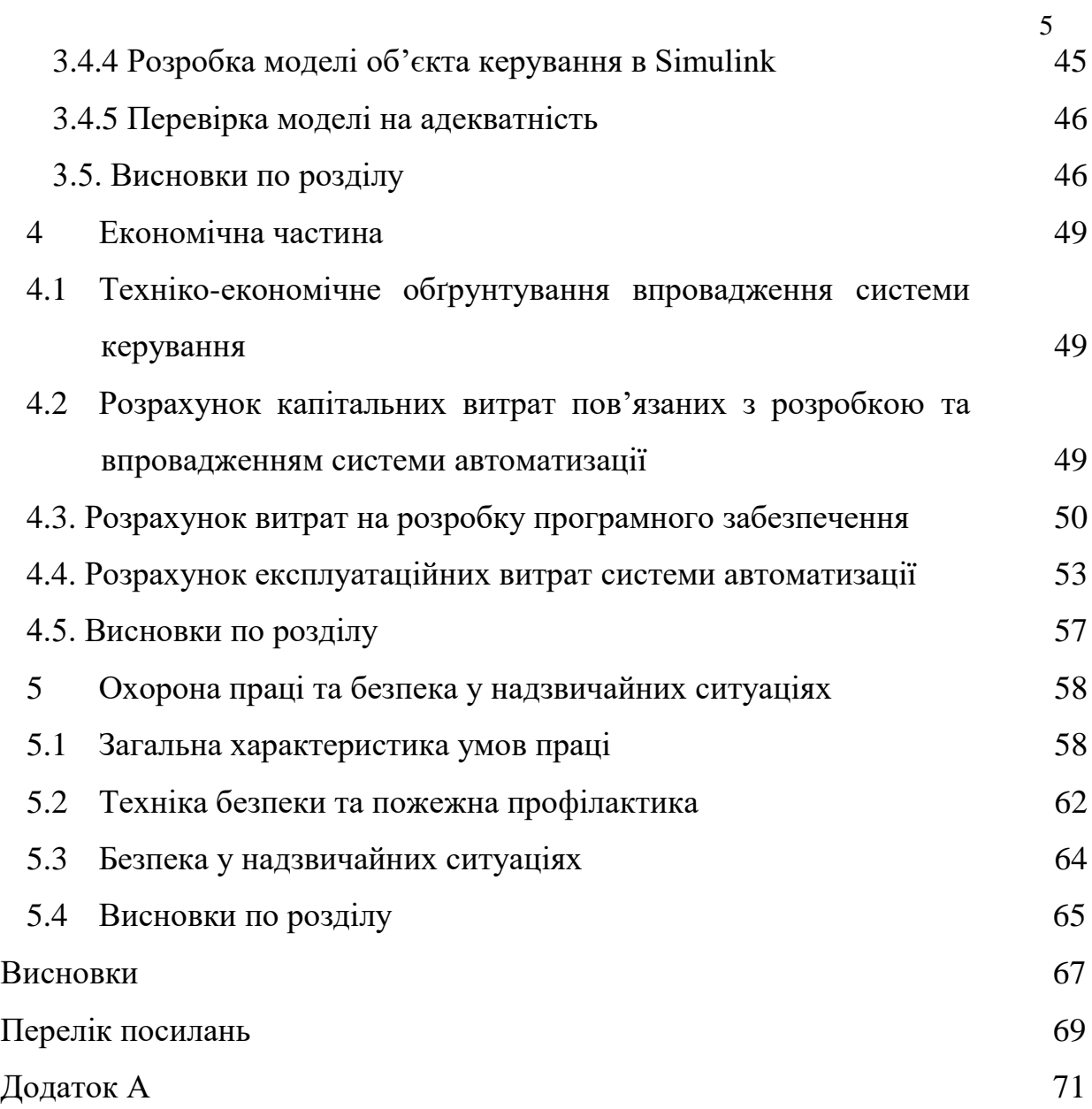

#### **ВСТУП**

Виробництво борошна, крупи та комбікормів важлива ланка агропромислового комплексу. Борошномельне, круп'яне виробництво забезпечує виробництво основних продуктів харчування людей – борошна, крупи, що містять у своєму складі важливі незамінні для людини поживні речовини[1,2,3,4]. Зернове господарство України є стратегічною галуззю економіки, яка здійснює значний вплив на соціально-економічну стабільність та продовольчу безпеку держави, а також є важливим фактором реалізації колосального потенціалу аграрного сектору в Україні та прискорення економічного зростання і розвитку. Трансформаційні процеси, що відбуваються в агропромисловому комплексі України, потребують вивчення і дослідження всіх напрямів перетворень у його структурі, включаючи зернопереробну галузь.

Складовими підгалузями зернопереробного комплексу України є борошномельно-круп'яна, комбікормова та хлібопекарська. Якість борошна залежить від якості зерна, що переробляється й технології виробництва. Процес виробництва складається із двох етапів — підготовчого й безпосереднього змелювання зерна.

Зволоження зерна є невід'ємною частиною процесу його гідротермічної обробки при підготовці до змелювання. Тому цей етап роботи в зерноочисному відділенні безперервно удосконалюється. Традиційний спосіб обробки зерна в комбінованих мийних машинах, який до недавнього часу вважався найбільш сучасним, в даний час поступається іншим, більш простим, але не менш ефективним способам.

Найважливішим завданням є регулювання величини приросту вологи у процесі зволоження. Кваліфікаційна робота бакалавра присвячена дослідженню особливості технології зволоження зерна перед змелюванням, визначення вимог до способу керування, розробці загальної структури системи керування та визначення моделі об'єкта керування.

#### **1 СТАН ПИТАННЯ ТА ПОСТАНОВКА ЗАВДАННЯ**

#### **1.1 Галузь промисловості**

Зернопереробна галузь останніми роками є одним з сегментів експортного потенціалу України, що найбільш активно розвивається. При цьому щорічно зростають не тільки обсяги виробництва продуктів зерна (борошно, крупи, висівки та ін.), але і їхні поставки на зовнішні ринки, де українська продукція стає все більш популярною і затребуваною.

Ефективність технологічних процесів виробництва й борошна й крупи визначається рівнем використання зерна й електроенергії, а так само якість виробленого борошна й крупи на ефективність переробки зерна в борошно й впливають технологічні властивості зерна, що переробляється, структура й режими технологічного процесу на борошномельному круп'яному заводах, состав технологічного й транспортного встаткування[1-11].

Борошномельний сектор – один із найбільш соціально значущих в агропромисловому комплексі України. За даними Держкомстату, щорічна потреба України в продовольчому зерні, зокрема для виробництва хліба і хлібобулочних виробів, оцінюється від 5,7 до 7 млн. тон. Не дивно, що на державних підприємствах виробляється понад 20% загального обсягу борошна.

Технологічні процеси переробки зерна в борошно й крупу супроводжуються складними структурно-механічними, фізико-хімічними й біохімічними змінами в зерні й готової продукції. Тому знання закономірностей зазначених змін не тільки становить сутність вивчення технології борошномельного й круп'яного виробництва, але і є основою подальшого вдосконалення технологічних процесів переробки зерна в борошно й крупу.

Сучасне виробництво борошна й крупи досить специфічно в технологічному змісті, дуже енергоємне, є вибухонебезпечним, має безперервний потоковий характер, відрізняється великою довжиною й багатоповерховістю технологічних ліній при відносно малій чисельності змінного персоналу. Одне перерахування цих ознак свідчить, що без автоматизації подібне виробництво не може бути ні ефективним, ні безпечним.

Проте, і на початку 21-го століття близько 80% млинів на Україні (а їх близько сотні) продовжують працювати на ручному керуванні, або мають примітивні релейно-контактні системи блокування обладнання. Пояснення просте: можливості інвестицій в автоматизацію зернопереробної промисловості незрівнянно менші, ніж в хімію, енергетику і їм подібні високоавтоматизовані галузі. У цій ситуації проблема вибору програмно-апаратних засобів автоматизації є життєве важливою.

Таким чином, для того, щоб зернопереробна галузь, як одна з стратегічних галузей промисловості України, ефективно розвивалася та розширювала свою діяльність необхідно: направляти кошти підприємств на більш економічно ефективне відтворення основних фондів, завдяки впровадженню інновацій в процес виробництва; проявлення більшої зацікавленості підприємствами харчової промисловості в практичних навиках молодих спеціалістів, для їх подальшого працевлаштування на підприємства зернопереробної галузі та підприємства інших галузей харчової промисловості України; досягнення більш раціональної взаємодії між постачальниками сировини і зернопереробними підприємствами в ціновій політиці, що дозволить зберегти собівартість хлібопродуктів на тому ж рівні або навіть скоротити її, що в свою чергу призведе до стабільної ціни на хліб та інші хлібопродукти першої необхідності для населення України.

#### **1.2 Технологічний процес**

Після збирання врожаю зерно містить різні сторонні домішки [1-11]. У зерні можуть перебувати насіння бур'янистих рослин, частки соломи, обмолочені колосся й навіть шматочки землі або дрібні каміння (галька). Під час транспортування та різних операціях із зерном до нього можуть потрапити й інші предмети, шматочки дроту, різні металеві предмети, мотузка, скло, інше. Усе це небажані домішки й усе це необхідно вилучити із зерна до його подрібнення у борошно.

Очищення зерна відбувається на машинах різного принципу дії: на сепараторах, трієрах, каменевідокремлювачах, аспіраторах і т.п.

Далі здійснюють обробку зерна для поліпшення його борошномельних властивостей, проводять "кондиціювання" зерна. У цьому процесі зерно зволожують до певної вологості й потім витримують його протягом декількох годин у засіках – отволожують.

На млині, підготовка зерна до змелювання в зерноочисному відділенні проводиться за наступною схемою (рис. 1.1):

Попередньо очищене зерно із самоскида вивантажується в бункер неочищеного зерна в днище якого вмонтований конвеєр гвинтовий, який подає зерно в дозатор порцій.

Далі зерно порцією подається на первинне очищення в аспіратор і на зерноочисний сепаратор, який служить для видалення із зернової маси великих, дрібних і легких домішок. Легені домішки віддаляються повітряним потоком в аспіраторі на вході в сепаратор, і на виході з нього. Для виділення домішок, що відрізняються по розмірах (великих і дрібних) служать пробивні сита (решета), з отворами круглої або ж довгастої форми.

Очищене зерно направляється в каменезбірник, призначений для відбору дрібних камінчиків, розміри яких мало відрізняються від розміру зерна.

Зерно із прийомного пристрою попадає спочатку на сітчасту поверхню розподільника, що продувається знизу повітрям, а потім на сітку в центрі вібростола. Тут вихідне зерно ділиться на два рівні потоки. Під дією коливань робочої поверхні й аерації повітрям, зернова суміш розпушується, при цьому коефіцієнт внутрішнього тертя знижується. Зерно переходить у стан псевдоожиження. У таких умовах відбувається інтенсивне сортування зернової маси: важкі мінеральні частки опускаються вниз, а зерно й легені домішки залишаються у верхніх шарах. Верхній шар не підданий транспортуючому впливу, тече як рідина під відведи розвантажується в нижній широкій частині, долаючи опір гумового клапана у випускному патрубку.

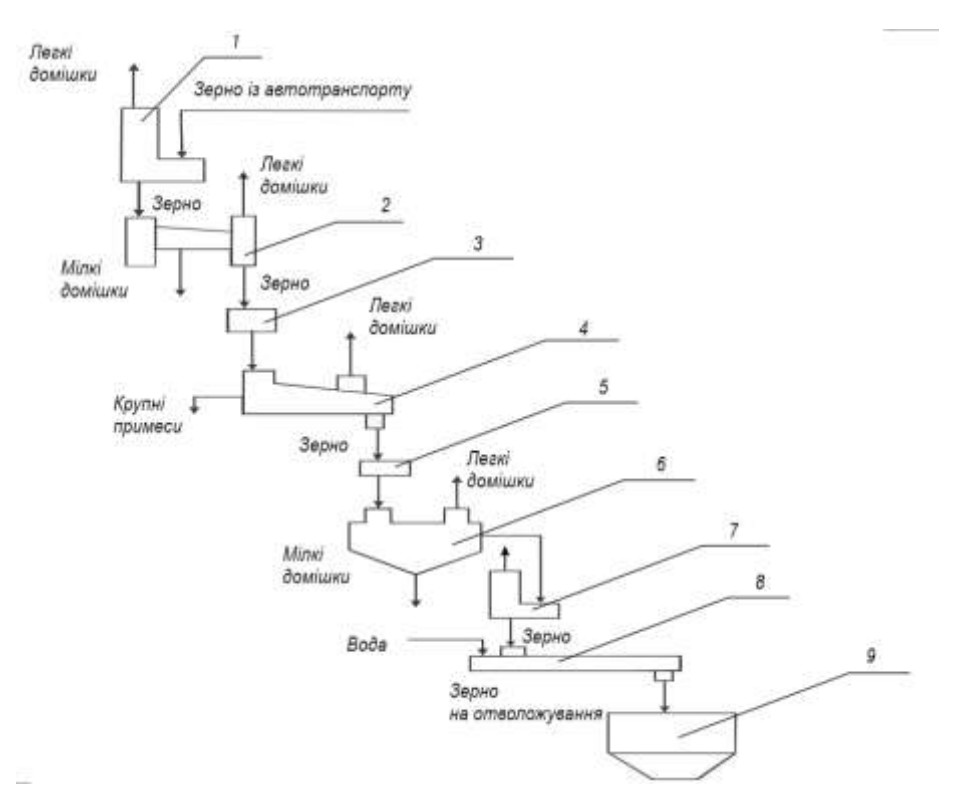

Рисунок 1.1 – Схема технологічного процесу підготовки зерна до змелювання,

де 1 – аспіраційна колонка; 2 – сепаратор А1-БЛС; 3 – магнітний сепаратор; 4 – каменевідокремлююча машина РЗ-БКТ; 5- магнітний сепаратор; 6 – оббивальна машина РЗ-БГО-6; 7 – аспіраційний канал РЗ-БНА-50; 8 – зволожувальна машина А1-БШУ; 9 – силос для отволожування зерна.

Мінеральні домішки виводяться через верхню звужену частину. Тут товщина шару мінеральних домішок збільшується, залишки зерна спливають на поверхню й скачуються вниз.

Легкі домішки несуться повітрям і відділяються в пиловіддільнику. Вміст зерна у відходах не перевищує 0,05%, ефективність очищення зерна від мінеральних домішок не менш 99%.

Далі зерно надходить на магнітний сепаратор і оббивальну машину, що здійснює очищення поверхні зерна, обробка зерна в оббивальній машині повинна забезпечити очищення його.

Зерно надходить у кільцевий зазор між ротором і циліндром, де в результаті багаторазових ударів і інтенсивного тертя відбувається очищення поверхні й часткове відшелушення.

Прохід через сітчастий циліндр попадає в аспіраційну мережу. Після оббивальної машини зерно надходить в аспіраційний канал для очищення від легких домішок і далі направляється в черевик порції. Потім зерно порцією й конвеєром гвинтовим подається в бункери очищеного зерна для нагромадження. З бункерів очищеного зерна за допомогою гвинтового конвеєра й порції зерно надходить на машину для зволоження. У цьому процесі зерно воложать до певної вологості й потім гвинтовим конвеєром подається в бункери для отволожування, де зерно витримують у кількості декількох годин.

У результаті впливу води на речовини зерна структура його ендосперму суттєво змінюється, відбувається його розпушення, тому міцність його значно знижується, у процесі здрібнювання про руйнується з незначною витратою енергії. У той же час міцність оболонки зростає і, як наслідок, такого ефекту ендосперм легко відділяється від них у процесі здрібнювання на вальцьових верстатах. Оболонки ж при цьому виходять у вигляді великих часток і тому в процесі сортування продуктів у розсівах, частки ендосперму й частки оболонок формують самостійні фракції й надходять у різні потоки.

Величина зволоження й тривалість процесу отволожування зерна в бункерах залежить від вихідної характеристики помольної партії.

Потім, з бункерів для отволожування через віброживильники, зерно надходить на гвинтовий конвеєр і далі в пневмоприймач, потім у циклон розвантажувач, на аспіраційний канал, у якому відбираються легкі домішки, і в розмельне відділення.

Розмельне відділення

У розмельному відділенні розмелюють підготовлене зерно й поділяють (сортують) здрібнені продукти на: борошно й висівки. Додатково можна одержувати деяку кількість манної крупи.

Фактичний вихід продуктів помелу становить:

- борошно 1 сорту 50%...53%;
- борошно вищого сорту 14%...16%;
- манна крупа  $0.1\%...2\%$ ;
- висівки 30%....38%.

Для одержання виходу борошна вищого й першого сортів, необхідно провести аналіз технологічної схеми й удосконалити технологічний процес.

Одним з основних процесів підготовки зерна до помелу, що якісно поліпшує його продовольче використання, є гідротермічна обробка зерна. Застосування гідротеплової обробки зерна, або, як ми часто говоримо, кондиціювання зерна, дає комплексний виробничий ефект, який включає три групи показників: технологічні, енергетичні й економічні.

У процесі зволоження й наступного отволожування зерна на млинах полегшується відділення оболонок, збільшується вихід крупок у драному процесі й зольність висівок, у результаті збільшується вихід борошна, зменшується його зольність і збільшується показник білизни, поліпшується якість клейковини. На хлібозаводах, які переробляють таке борошно, оптимізується технологічний процес, збільшується об'ємний вихід хліба, поліпшуються структура м'якушки й колір хліба.

Кондиціювання зерна викликає розхитування його структури й зменшення сили корпускулярних зв'язків, що полегшує його дроблення. У результаті цього питомі витрати електроенергії на виробництво борошна зменшуються:

- при холодному кондиціюванні - на 5-10%;

- при гарячому - до 15%.

Усе це дає можливість зменшити витрати на виробництво борошна, збільшити його вихід, поліпшити технологічні й хлібопекарські показники, підняти конкурентоспроможність виробника борошна.

#### **1.3 Об'єкт керування**

#### **1.3.1 Загальна характеристика об'єкта керування**

Машина для зволоження зерна марки А1-БШУ-2 призначена[1-4] для інтенсивного зволоження зерна пшениці при підготовці його до помелу (молоття). Машина встановлюється в схемах зерноочисних відділень млинів перед подачею зерна на помел.

# А1-БШУ-2

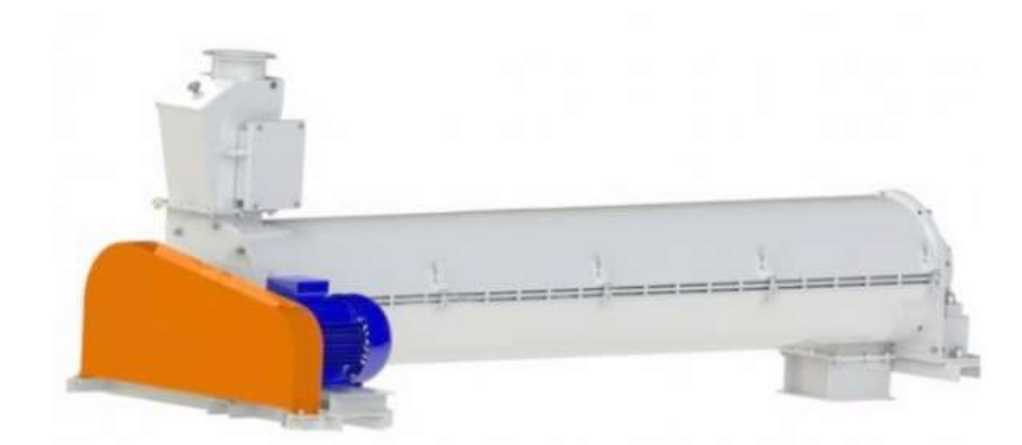

Рисунок 1.2 – Машина для зволоження зерна марки А1-БШУ-2

Технічні характеристики машини для зволоження зерна марки А1-БШУ-2 представлені в таблиці 1.1.

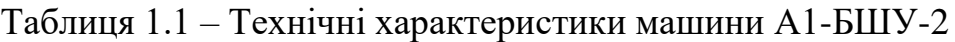

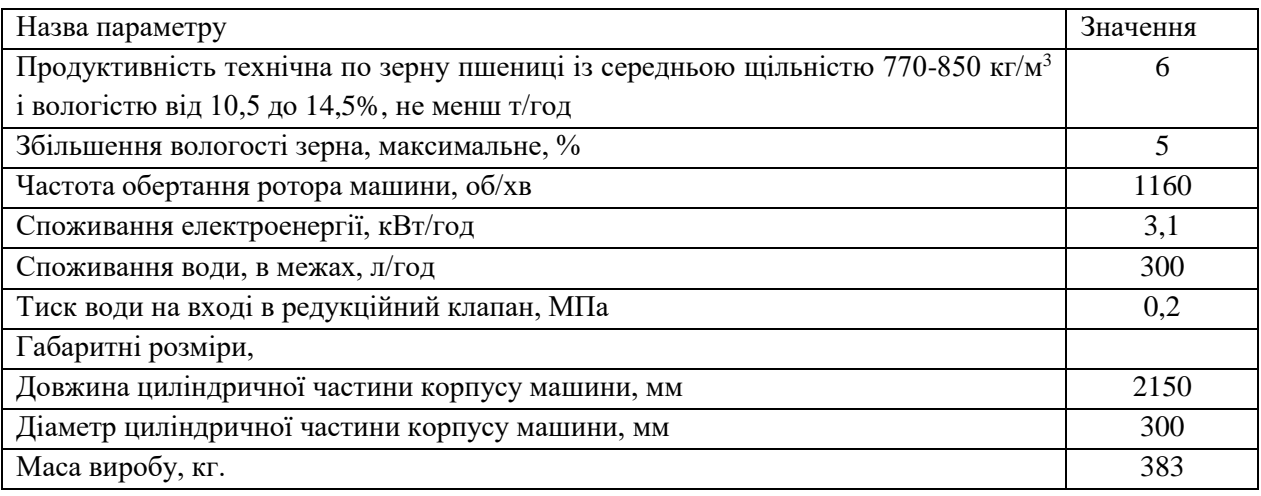

## **1.3.2 Принцип функціонування об'єкта керування**

У зволожувальну машину А1 – БШУ (рис 1.3) подають зерно та воду, ротор перемішує й транспортує зерно на подальшу стадію обробки. Для інтенсифікації процесу розпилення використовується повітряний компресор.

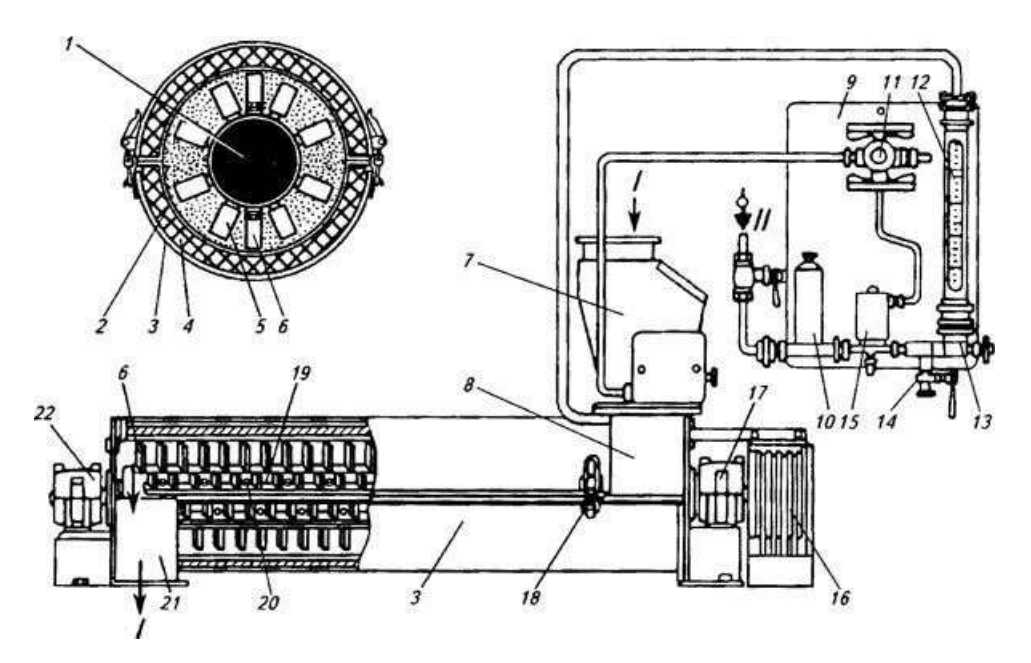

Рисунок 1.3 – Схема апарата для зволоження зерна А1 – БШУ–2, де 1 – вал; 2 – корпус; 3 – кожух; 4 – прокладка; 5, 6 – гонки; 7 – індикатор наявності зерна; 8, 21 – приймальний патрубок, випускний патрубок виводу зволоженого зерна; 9 – панель; 10 – фільтр; 11 – електророзетка; 12 – ротаметр; 13– голкоподібний вентиль; 14 – спускний кран; 15 – електромагнітний вентиль; 16 – привід; 17, 22 – корпуси підшипників; 18 – запор; 19 – біч; 20 – шпилька; І – зерно (сухе); ІІ – вода; ІІІ – зволожене зерно.

Ротор є основним робочим органом машини. Він складається з валу, виконаного зі сталевої пустотілої труби, на яку приварені бичі. Бичі мають гонки, встановлені площиною до осі ротора під кутом 60° або 70° - 8 шт. Бичі і гонки виконані з легованої або нержавіючої сталі. Привід ротора здійснюється від електродвигуна через клинопасову передачу.

Керування приводом і подачею зерна здійснюється в дистанційному автоматизованому режимі з центрального пульта керування. З центрального пульта керування включається холостий хід машини. Потім через приймальний патрубок індикатора наявності зерна подається продукт. Під дією потоку зерна пластина з важелем відхиляється і спрацьовує датчик, який подає сигнал на мембранний вентиль, розташований на панелі контролю подачі води. Панель контролю подачі води являє собою розташований вертикально металевий майданчик, на якому розташовані фільтруючі, регулюючі, виконавчі та контрольні прилади. Вентиль мембранний з електромагнітним приводом відкриває отвір для проходу води. Вода зпід крана через клапан, фільтр, вентиль мембранний і ротаметр надходить в приймальний патрубок машини, змішуючись з зерном.

Завдяки особливому пристрою ротора і його великим оборотам відбувається інтенсивне перемішування зерна, насичення його вологою і переміщення від прийому до випуску. Далі самопливом зерно подається на подальшу технологічну обробку.

Ручне керування процесом зволоження в сукупності з дискретним лабораторним відбором проб та контролем вологості не відповідає сучасним вимогам якості. Як результат похибка вологості зерна на виході апарата для зволоження зростає, що знижує якість технологічного процесу зволоження зерна.

Критерієм роботи машини для зволоження зерна А1-БШУ-2 є мінімальне відхилення від заданого значення вологості зерна на виході машини.

$$
_{\text{si}\partial x\mu\eta}W_3 = |W_{3. \text{ su}x} - W_{\text{sa}\partial}| \longrightarrow \text{min}, \tag{1.1}
$$

де *відхил*W<sup>з</sup> – відхилення значення параметру вологість зерна на виході машини для зволоження зерна; Wз. *вих* – значення параметру вологість зерна на виході машини для зволоження зерна; W*зад* – задане значення параметру вологість зерна на виході машини для зволоження зерна.

#### **1.4 Постановка завдання**

Для досягнення поставленої мети в роботі необхідно вирішити наступні задачі:

розробити структурну схему, обгрунтувати вибір апаратного забезпечення, розробити схему функціональну автоматизації, схему електричну принципову, перелік елементів;

виконати ідентифікацію об'єкта керування, виконати перевірку отриманої моделі об'єкта керування на адекватність. Використовуючи систему SCADA ZENON для створення керуючого впливу виконати ідентифікацію об'єкту керування шляхом отримання динамічної, статичної, П-подібної (імпульсна) характеристик та перевірочних даних за допомогою програмного забезпечення "Identification System Toolbox";

визначити капітальні та експлуатаційні витрати при впроваджені системи керування зволожуванням зерна;

розробити комплекс заходів з охорони праці при зволожуванні зерна.

#### **1.5 Висновки по розділу**

Для зволоження зерна використовується апарат А1-БШУ-2, розглянуто його технічні характеристики. Як об'єкт керування, цей апарат відноситься до класу безперервних об'єктів, що зволожує зерно у потоці. Важливий вимірювальний параметр на виході апарату це вологість зерна у потоці на виході зволожувального апарату (машини).

# **2 РОЗРОБКА АПАРАТНОГО ЗАБЕЗПЕЧЕННЯ СИСТЕМИ КЕРУВАННЯ**

#### **2.1 Розробка структурної схеми системи керування**

Система керування зволоженням зерна пшениці, що розглядається у даній роботі виконує підтримання заданого значення вологості зерна пшениці на виході зволожувального агрегату А1-БШУ-2. Необхідна кількість води на зволоження зерна розраховується на підставі даних о значені вологості зерна на вході та заданого значення вологості зерна на виході агрегату. Значення вхідної вологості пшениці знаходиться у діапазоні 13–15 (%), та задається попередньо. Значення вологості зерна пшениці на виході агрегату вимірюється за допомогою вологоміра зерна у потоці та повинна становити  $17\% \pm 0.5\%$ . Необхідна витрата води задається за допомогою клапана подачі води до агрегату, в діапазоні від 0 до 100%, де 0% відповідає закритому клапану, відсутня подачі води, а 100% повністю відкритому клапану, максимальна витрата води, становить 240 л/год.

Обираємо систему керування, що має три рівня. Перший рівень це датчики та виконавчі механізми – датчик вологості зерна пшениці на виході зволожувальної машини, клапан, що регулює кількість подачі води. Другий рівень здійснює обробку інформації, що надійшла від датчику, формування сигналу керування виконавчим пристроєм, обмін даними з верхнім рівнем. Ці функції виконуються мікропроцесорним пристроїм керування – промисловим мікроконтролером. Третій рівень це пульт або автоматизоване робоче місце оператора для людино-машинного інтерфейсу між людиною оператором та об'єктом керування. Виконується візуалізація стану технологічного обладнання у вигляді мнемосхем, графіків, трендів; керування технологічним процесом; збереження технологічних даних у базі даних. Ці функції виконуються на базі спеціалізованого персонального комп'ютеру. (рис. 2.1) .

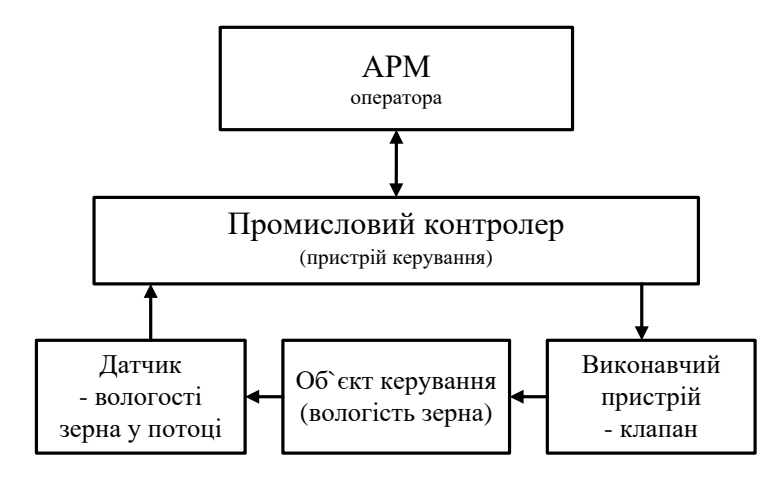

Рисунок 2.1 – Структурна схема системи автоматизованого керування процесу зволожування зерна

#### **2.2 Розробка структурної схеми інформаційних потоків**

Оскільки система повинна забезпечувати візуалізацію і контроль за технологічним процесом, вона має містити підсистему інформаційного забезпечення роботи оператора. Ця підсистема складається з людиномашинного інтерфейсу, реєстрації параметрів процесів і сигналізації досягнення параметрами заданих значень.

Система, що проектується повинна виконувати збереження значень параметрів технологічного процесу зволожування зерна, для цього має бути використовуватися функція складання запису для подальшого збереження значень параметрів та повідомлень до бази даних у резервну частину пам'яті.

Структурна схема інформаційних потоків для системи зволоження зерна наведена на рисунку 2.2. Дана структура забезпечує підтримку заданої вологості зерна пшениці у технологічному процесі, збір даних та повідомлень процесу зволоження, відображення стану процесу, збереження значень з прив'язкою до часу. Також запропонована структура забезпечує контроль стану обладнанням з візуалізацією значень параметрів.

Таким чином підсистема автоматизованого керування технологічним обладнанням представлена у вигляді апаратно-програмного комплексу, який містить датчик вологості зерна у потоці на виході зволожувальної машини А1- БШУ-2, керуючий пристрій це клапан подачі води, пристрій керування, це програмований логічний контролер.

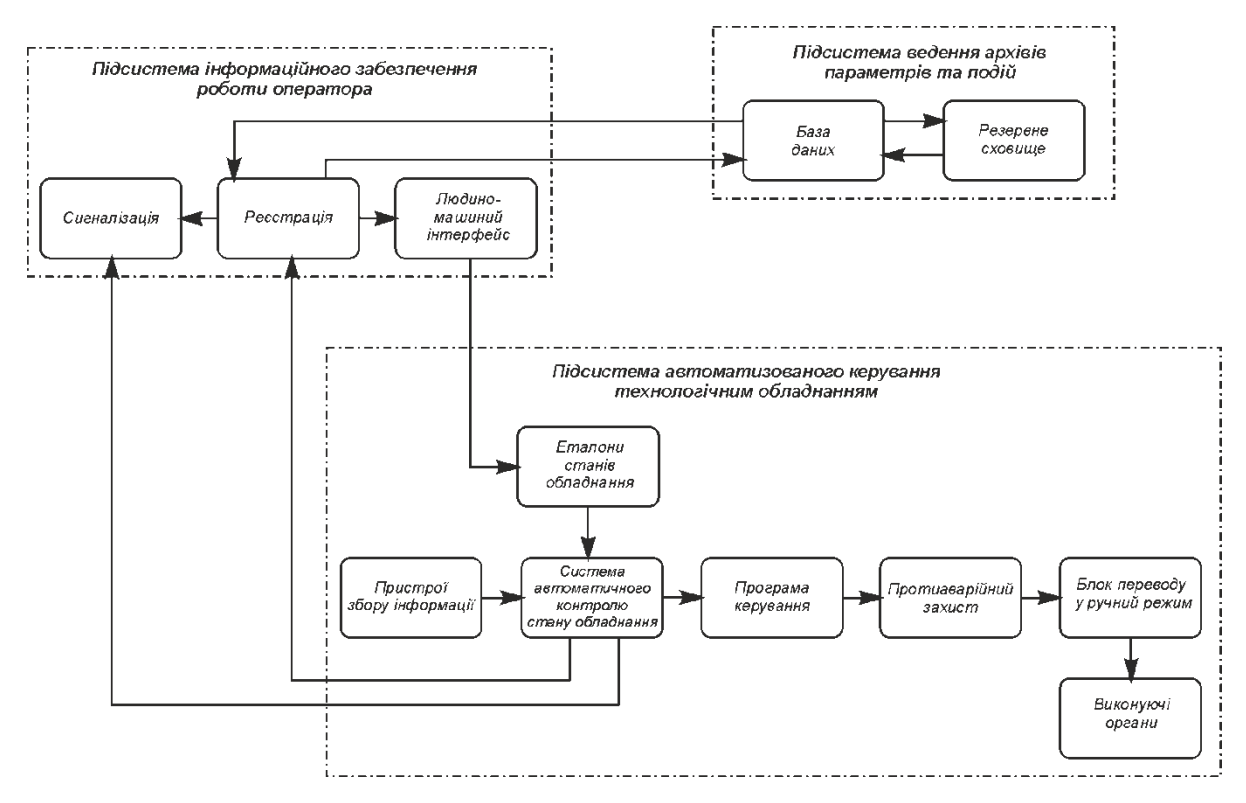

Рисунок 2.2 – Структурна схема інформаційних потоків

Інформаційне забезпечення системи зволожування зерна реалізовано на базі персонального комп'ютера з операційною системою Microsoft Windows з системним програмним забезпеченням Zenon, для реалізації автоматизованого робочого місця оператора. Для збереження значень параметрів і повідомлень можуть використовуватися програмні модулі програмного забезпечення Zenon.

Зв'язок між автоматизованим робочим місцем оператору та підсистемою керування технологічним процесом забезпечується за допомогою кабелю з інтерфейсом Ethernet.

#### **2.3 Вибір апаратного забезпечення системи керування**

#### **2.3.1 Вибір датчиків**

Основним призначенням системи керування, що розробляється, є підтримання вологості зерна пшениці, значення якої має дорівнювати 17%±0.5%. Датчик вологості зерна у потоці розташовується на виході зволожувальної машини А1-БШУ-2. Значення вологості повинно передаватися за допомогою завадостійкого інтерфейсу обміну. Для виміру вологості зерна у потоці обираємо вологомір зерна у потоці Мікрорадар 113[12], що

призначений для безперервного автоматичного виміру сипучих матеріалів безпосередньо у технологічному процесі методами мікрохвильової вологометрїї. Принцип дії вологоміра ґрунтується на вимірі величини ослаблення енергії надвисокої частоти (НВЧ) вологим матеріалом та перетворювання цієї величини у цифровий код.

Мікрохвильовий камерний вологомір зерна з роторним розвантажувачем призначено для вимірювання вологості цілого зерна пшениці та інших зернових у самопливах при обробці зерна. Сигнал від сенсорів, що встановлено у самопливі надходить до мікропроцесорного блоку обробки сигналів, де розраховується вологість зерна. Величина вологості відображається на індикаторному табло мікропроцесорного блоку та перетворюється для передачі за допомогою інтерфейсів струмова петля 4-20 мА, RS-485 протокол Modbus.

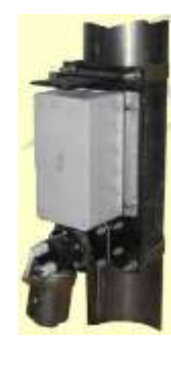

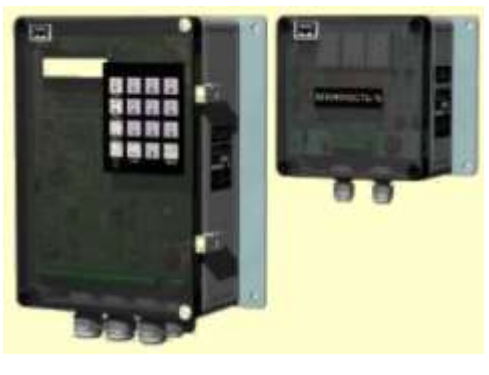

 $(a)$  (6)

Рисунок 2.3 – Вологомір зерна у потоці Мікрорадар 113,

де а – розміщення блоку сенсорів у самопливі, б – блоки керування та детектора.

Принцип дії вологоміру засновано на вимірюванні параметрів електромагнітної енергії надвисокої частоти, що пройшла через контролюємий шар зерна. Датчик має дві мікрохвиліпровідні антени, що утворюють потік мікрохвиль через сипучий матеріал. Величина ослаблення коливань НВЧ пропорційна вологості матеріалу. У детекторі коливання НВЧ перетворюються у низькочастотний сигнал, що надходить на вхід блоку керування вологоміру.

Точність виміру вологості зерна складає ±0,5% з урахуванням погрішності виміру вологості стандартним методом, наприклад, висушування у сушильній шафі.

Таблиця 2.1 – Технічні характеристики вологоміра зерна Мікрорадар 113

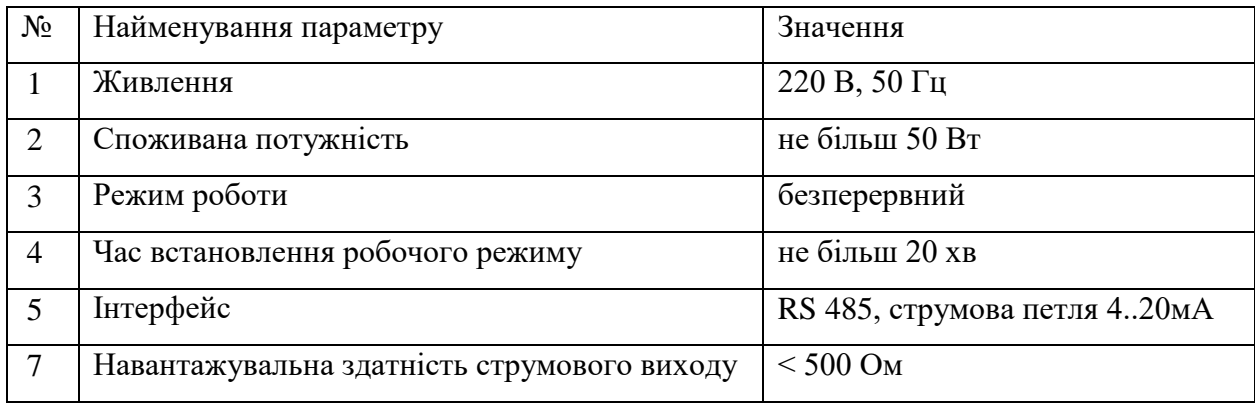

Прилад являє собою мікрохвильовий вологомір, побудований на основі техніки сантиметрового діапазону хвиль, що забезпечує надзвичайно низьку чутливість приладу до температури матеріалу й вмісту солей. Принцип дії вологоміра заснований на вимірі величини поглинання мікрохвильової енергії вологим матеріалом і перетворенні цієї величини в цифровий код з використанням сучасної мікропроцесорної техніки.

На підставі технічних характеристик датчика складена таблиця 2.2.

| $N_2$ | Назва<br>параметру             | Принцип<br>дії          | Тип     | Діапазон<br>виміру | Точність    | Значення<br>виходу | Період<br>оновлення | Напруга<br>живлення | Потужність<br>споживання |
|-------|--------------------------------|-------------------------|---------|--------------------|-------------|--------------------|---------------------|---------------------|--------------------------|
|       | Вологість<br>зерна у<br>потоці | Поглинання<br>хвиль СВЧ | Аналог. | 1020%              | $\pm 0.5\%$ | $420$ MA           | 50 <sub>MC</sub>    | 220B                | $<$ 50 B $<$ n           |

Таблиця 2.2 – Датчики

#### **2.3.2 Вибір виконуючих пристроїв**

Керування вологістю зерна на виході зволожувальної машини здійснюється регулюванням подачі води за допомогою регульованого клапана[13]. Оскільки витрата води при максимальному відкритті клапана становить 240 л/год, а тиск до 0,7 атм, то був обраний двоходовий шаровий клапан з встановленим електроприводом Belimo TR24-SR (рисунок 2.4).

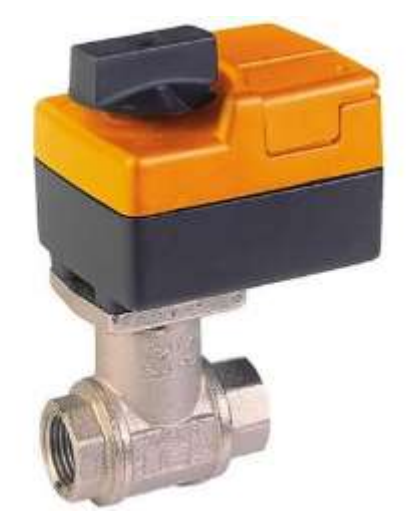

Рисунок 2.4 – Електропривід Belimo TR24-SR

Електроприводи Belimo TR24-SR для 2х і 3х ходових регулюючих кульових клапанів з DN10 (TRD ..), DN 15 (TR ..). Електропривод має аналогове керування з сигналом DC 0 ... 10 В ..

Технічні характеристики електроприводу Belimo TR24-SR представлені в таблиці 2.3

Таблиця 2.3 – Технічні характеристики електроприводу Belimo TR24-SR

| Назва параметру       | Значення параметру            |
|-----------------------|-------------------------------|
| Ступінь захисту       | IP40                          |
| Управляючий сигнал    | DC 010 В, вх. опір.=100 кОм   |
| Напруга живлення      | DC 24B (DC 21.6 $\div$ 28.8B) |
| Потужність            | 1B <sub>T</sub>               |
| Час повного обертання | 90c                           |
| Крутячий момент       | $1,6$ H <sub>M</sub>          |
| Рівень шуму           | max $35 \text{ dB}(A)$        |
| Вага (без клапана)    | $0.3$ KT                      |

Особливості електроприводів Belimo TR24SR, TRD24-SR

Простий монтаж. Привід легко кріпиться на клапан за допомогою одного гвинта, горизонтально в кожному із чотирьох положень.

Висока надійність. Привод захищений від перевантажень. Зупинка відбувається автоматично при досягненні крайніх положень.

Ручне керування. Можливість механічного керування за допомогою важеля. При натисканні рукоятки на корпусі редуктор привода виводиться із зачеплення й клапаном можна управляти вручну

На підставі обраних виконавчих пристроїв і їх технічних характеристик складена таблиця 2.4.

| $N_2$ | Назва<br>параметру | Принцип дії            | Тип     | Діапазон<br>змінення | Лінійність | Значення<br>входу | $\prod$ еріод |     | Напруга   Потужність<br>оновлення живлення споживання |
|-------|--------------------|------------------------|---------|----------------------|------------|-------------------|---------------|-----|-------------------------------------------------------|
|       | Витрата<br>ВОДИ    | Електро-<br>механічний | Шаровий | 0:100<br>$\%$        | так        | $0-10B$           | l c           | 24B | 0,5B <sub>T</sub>                                     |

Таблиця 2.4 – Виконавчі пристрої системи керування

#### **2.3.3 Вибір пристроїв керування**

Відповідно до вимог до системи керування вологістю зерна пшениці в якості пристрою керування слід використовувати програмований логічний контролер компанії VIPA[14]. Цикл роботи контролера повинен тривати не більше 100 мс, для забезпечення реакції на зміну вологості зерна пшениці. Крім того контролер повинен мати не менше 1 кілобайта вільної робочої пам'яті для реалізації програми керування.

Виходячи з того, що контролер буде підключений до пристрою з аналоговим виходом, та до пристрою, що керується аналоговим сигналом, контролер повинен мати модульну структуру, щоб забезпечити підключення обраного обладнання.

Автоматизоване робоче місце оператора системи автоматизації процесу зволоження зерна буде реалізовано на базі персонального комп'ютера. Таким чином, контролер системи автоматизації повинен мати можливість використання Ethernet інтерфейсу для обміну даними.

Висунутим вимогам задовольняє програмований логічний контролер компанії VIPA 214-2BE03. Даний контролер має час арифметичної операції над речовим числом 40 мкс, обсяг пам'яті програм 144 кілобайта і обсяг робочої пам'яті 96 кілобайт (рис. 2.5). Технічні характеристики контролера наведені в таблиці 2.5.

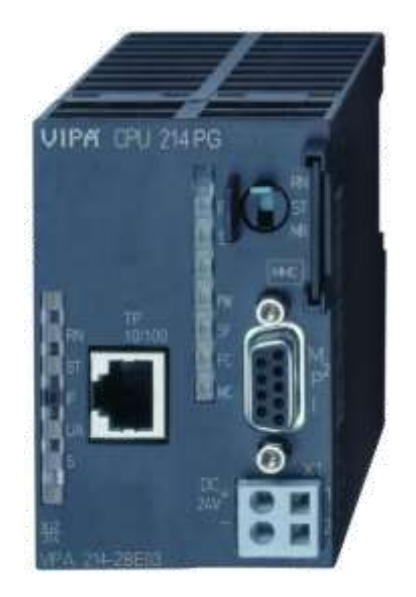

Рисунок 2.5 – Програмований логічний контролер 214-2BE03

Таблиця 2.5 – Технічні характеристики програмованого логічного контролера 214-2BE03

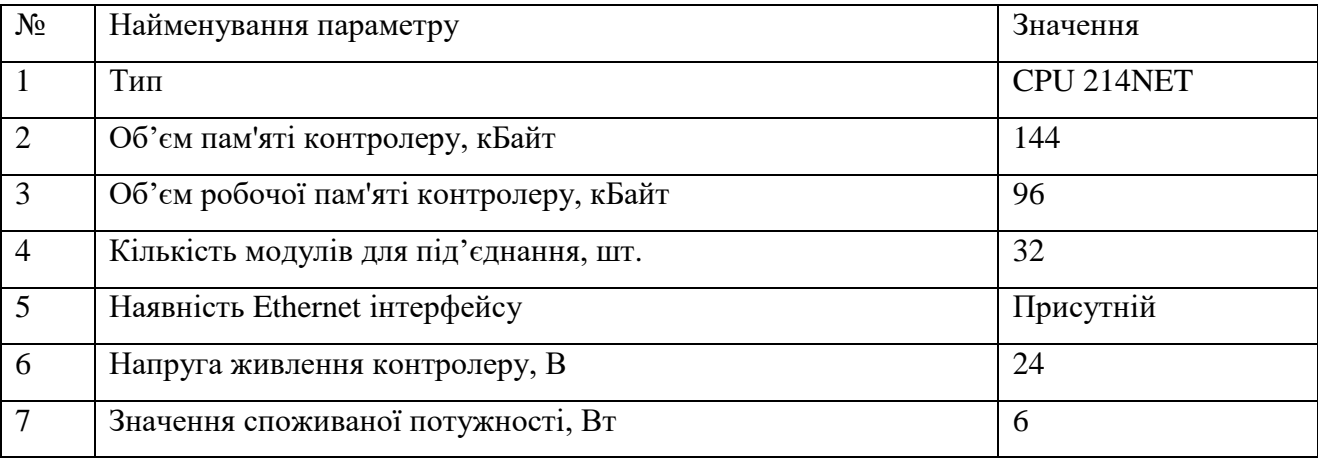

Для підключення до програмованого логічного контролера датчика вологості Мікрорадар 113 необхідно використати модуль аналогового входу з діапазоном вхідного сигналу від 4 до 20 мА. Також, для підключення електроприводу Belimo TR24-SR, нам необхідно використати модуль аналогового виходу з діапазоном вихідного сигналу від 0 до 10 В. Даним вимогам задовольняє модуль VIPA 234-1BD50, що володіє двома аналоговими

входами та двома аналоговими виходами та підтримує інтерфейс 4 до 20 мА. Зовнішній вигляд модулю та схема підключення зображені на рисунку 2.6.

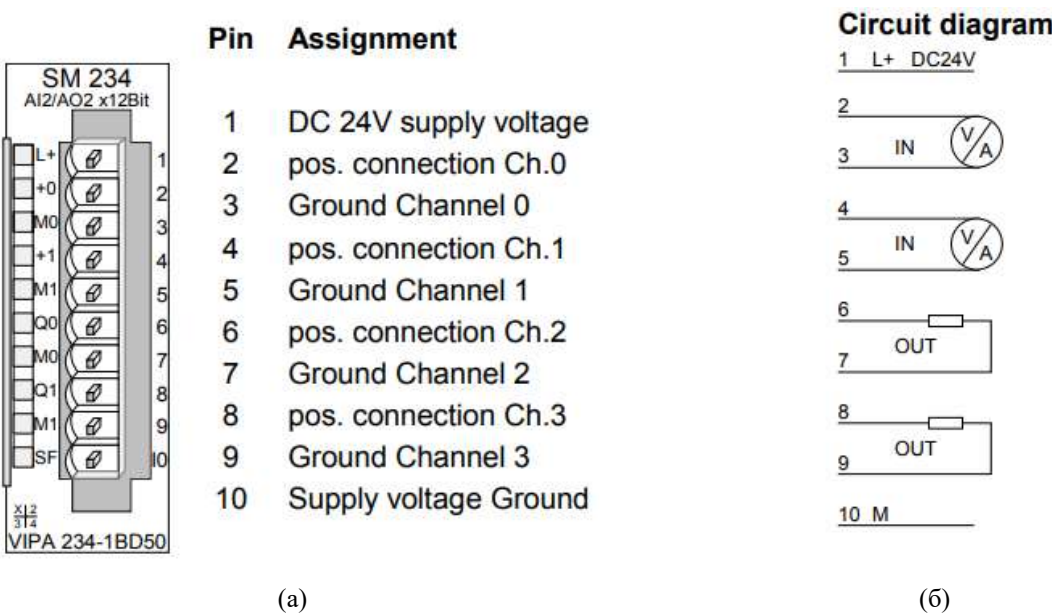

Рисунок 2.6 – Модуль аналогового вводу/виводу VIPA 234-1BD50, де а – найменування клем, б – спрощена схема підключення.

Технічні характеристики модуля аналогового вводу/виводу наведені в таблиці 2.6.

Таблиця 2.6 – Технічні характеристики модуля аналогового вводу/виводу

| $N_2$          | Найменування параметру                   | Значення          |
|----------------|------------------------------------------|-------------------|
|                | Розрядність АЦП, біт                     | 12                |
|                | Кількість входів/виходів                 | 2/2               |
| $\mathcal{R}$  | Тип входу                                | аналоговий        |
| $\overline{4}$ | Діапазон сигналу, мА                     | $+/-20mA, +/-10V$ |
|                | Значення довжини екранованого проводу, м | 200               |
| 6              | Значення споживаної потужності, Вт       | 2,9               |

Відповідно до вимог системи керування, підсистема інформаційного забезпечення роботи оператора повинна відображати поточний стан технологічного процесу на підставі даних від програмованого логічного контролера. Підсистема інформаційного забезпечення буде реалізована на базі персонального комп'ютера, а зв'язок з програмованим логічним контролером за допомогою інтерфейсу Ethernet. Схема підключення персонального комп'ютера до програмованого логічного контролера 241-2BE03 приведена на рисунку 2.7.

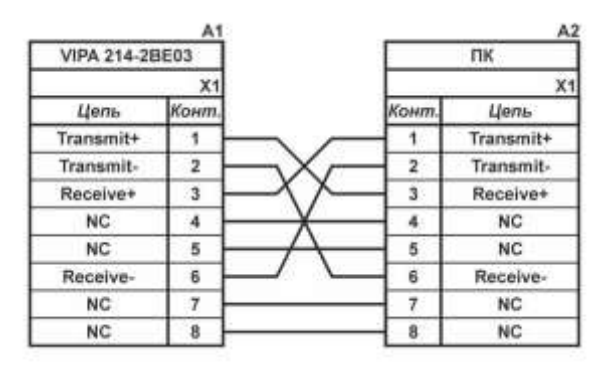

Рисунок 2.7 – Схема підключення персонального комп'ютера до

програмованого логічного контролера 241-2BE03

На підставі обраного програмованого логічного контролера і його модулів складена таблиця 2.7.

| No | Найменування          | Пристрій                        | Потужність          |
|----|-----------------------|---------------------------------|---------------------|
|    | <b>VIPA 214-2BE03</b> | Центральний процесорний модуль  | 6,00 B              |
|    | <b>VIPA 234-1BD50</b> | Модуль аналогового вводу/виводу | 2,90 B <sub>T</sub> |
|    |                       | Belimo TR24-SR                  | 1 Br                |

Таблиця 2.7 – Потужність приладів

## **2.3.4 Вибір джерел живлення**

Обраний програмований логічний контролер та модуль аналогового вводу/виводу мають напругу живлення 24 В постійного струму. Виходячи з значень споживаної потужності обраних засобів в якості джерела живлення контролера обрано джерело живлення SPD24301 зі напругою живлення змінного струму від ~ 85 до ~ 264 В, вихідною напругою постійного струму +24 В і потужністю 30 Вт (Рис. 2.8). Технічні характеристики джерела живлення наведені в таблиці 2.9.

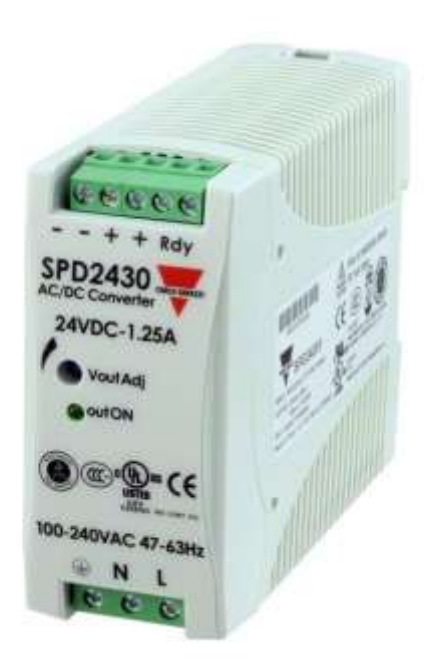

Рисунок 2.8 – Джерело живлення SPD24301

Схема підключення програмованого логічного контролера 241-2BE03 до джерела живлення SPD24301 приведена на рисунку 2.8.

Таблиця 2.8 – Технічні характеристики джерела живлення SPD2430

| № Найменування параметру                  | Значення           |
|-------------------------------------------|--------------------|
| Вхідна напруга змінного струму, В         | $\sim 85 \div 264$ |
| 2 Вихідна напруга постійного струму, В    |                    |
| Потужність джерела живлення, Вт           | 30                 |
| Значення вихідного струму, максимальне, А | 1,25               |

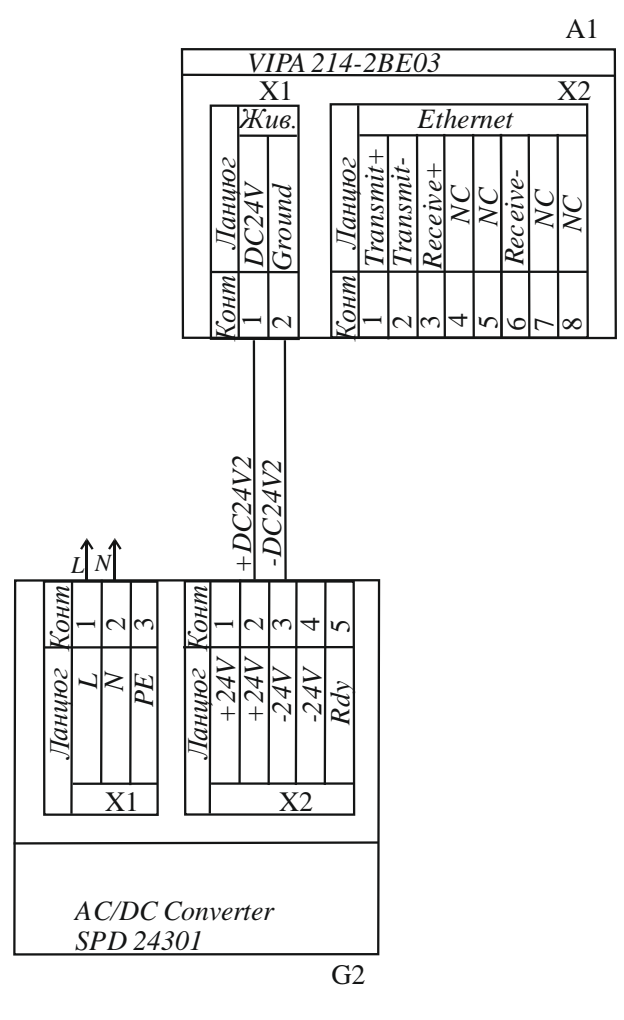

Рисунок 2.9 – Схема підключення ПЛК 241-2BE03 до джерела живлення SPD24301

Виходячи з аналізу обраного обладнання можна зробити висновок, що зовнішнє джерело живлення необхідно також для модуля аналогового вводу/виводу, що слугує для підключення потокового вологоміра Мікрорадар 113 (живлення напругою 220В) та електроприводу Belimo TR24-SR з напругою живлення +24 В і споживаною потужністю 1 Вт. Загальна споживана потужність модуля та підключеного до нього обладнання:

$$
P = 2.9 + 1 = 3.9 \text{ Br}, \tag{2.1}
$$

Виходячи з цього в якості джерела постійної напруги модуля та підключених до нього пристроїв обрано джерело живлення SPD24301, аналогічне вказаному вище.

#### **2.4 Розробка функціональної схеми автоматизації**

На підставі вимог до системи керування зволожуванням зерна та обраного обладнання розроблена функціональна схема автоматизації, що наведена на рисунку 2.10 (Додаток А).

В якості пристрою керування використовується програмований логічний контролер (UY 3 - VIPA 214-2BE03). Дані програмованого логічного контролера про хід технологічного процесу відображаються на пульті оператора (UYR 4 - Персональний комп'ютер).

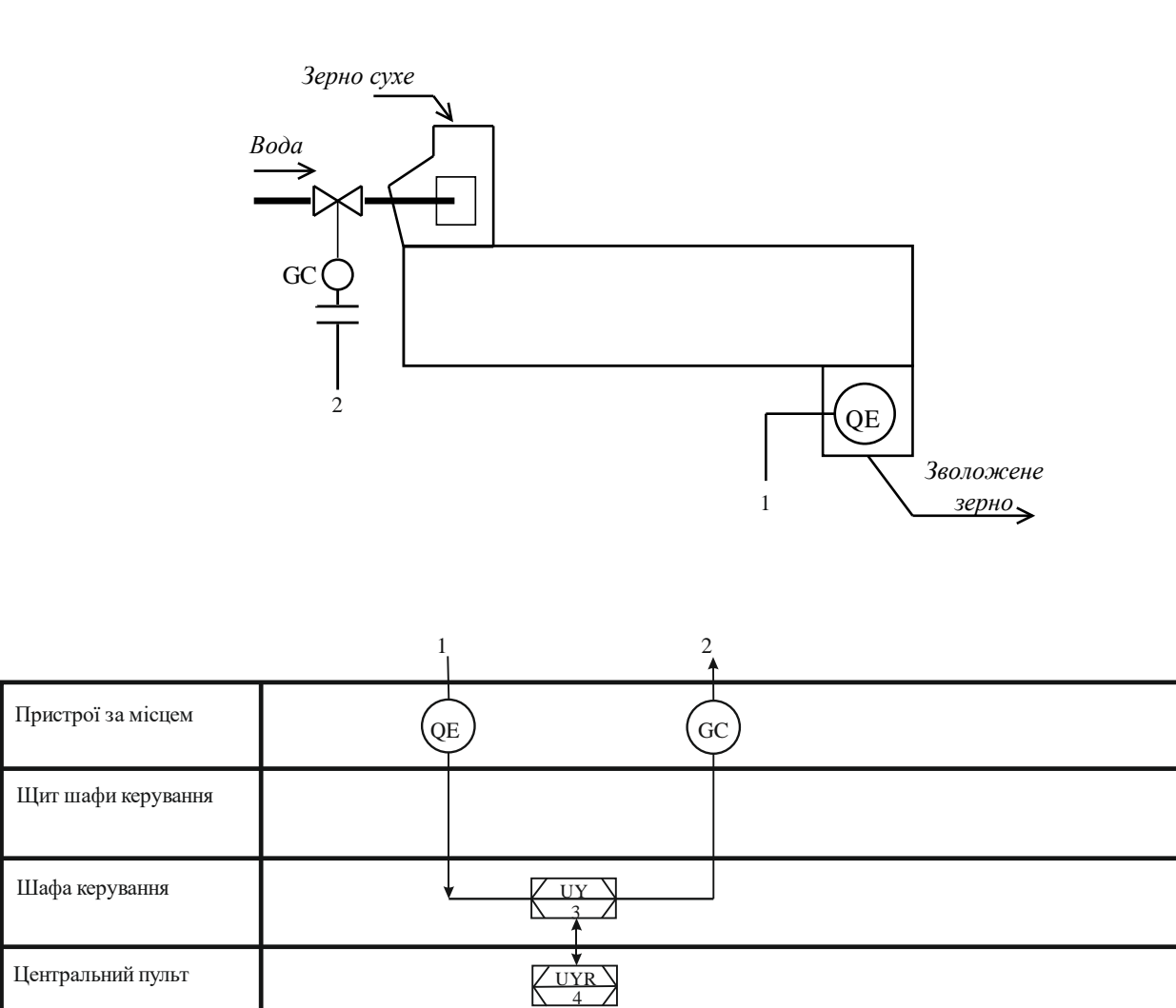

# Рисунок 2.10 – Функціональна схема автоматизації технологічного

процесу зволожування зерна

Вологість зерна на виході зволожувальної машини вимірюється за допомогою потокового вологоміра (QE 1-1 – Мікрорадар 113) для оцінки похибки керування процесом зволоження зерна. Мікропроцесорний контролер на підставі статичної характеристики об'єкту керування та значення вологості зерна на вході до зволожувального агрегату розраховує кількість води, яку необхідно подати до потоку зерна. Розраховане значення кількості води перетворюється у ступень (кут) відкриття клапану подачі води (GC – Belimo TR24-SR) у вигляді сигналу 0-10В, який задає положення регульованого клапана завдяки покажчику положення що міститься в електроприводі.

#### **2.5 Розробка схеми електричної принципової**

Використовуючи функціональну схему автоматизації процесу та обране апаратне забезпечення розроблено схема електрична принципова системи керування зволожуванням зерна та перелік елементів (рис. 2.11) (Додаток А).

Для підвищення надійності системи використовуються два джерела живлення SPD24301 (G1, G2). До першого джерела живлення (G1) підключений модуль аналогового вводу/виводу VIPA 234-1BD50 (А2) та електропривод шарового клапану Belimo TR24-SR (GC), а до другого джерела живлення (G2) програмований логічний контролер VIPA 214-2BE03 (A1). Зв'язок між програмованим логічним контролером (A1) і персональним комп'ютером, що виконує функцію автоматизованого робочого місця оператору реалізовано за допомогою інтерфейсу Ethernet, а найменування контактів зображено на схемі у роз'ємі (Х2) програмованого логічного контролеру VIPA 214-2BE03 (A1).

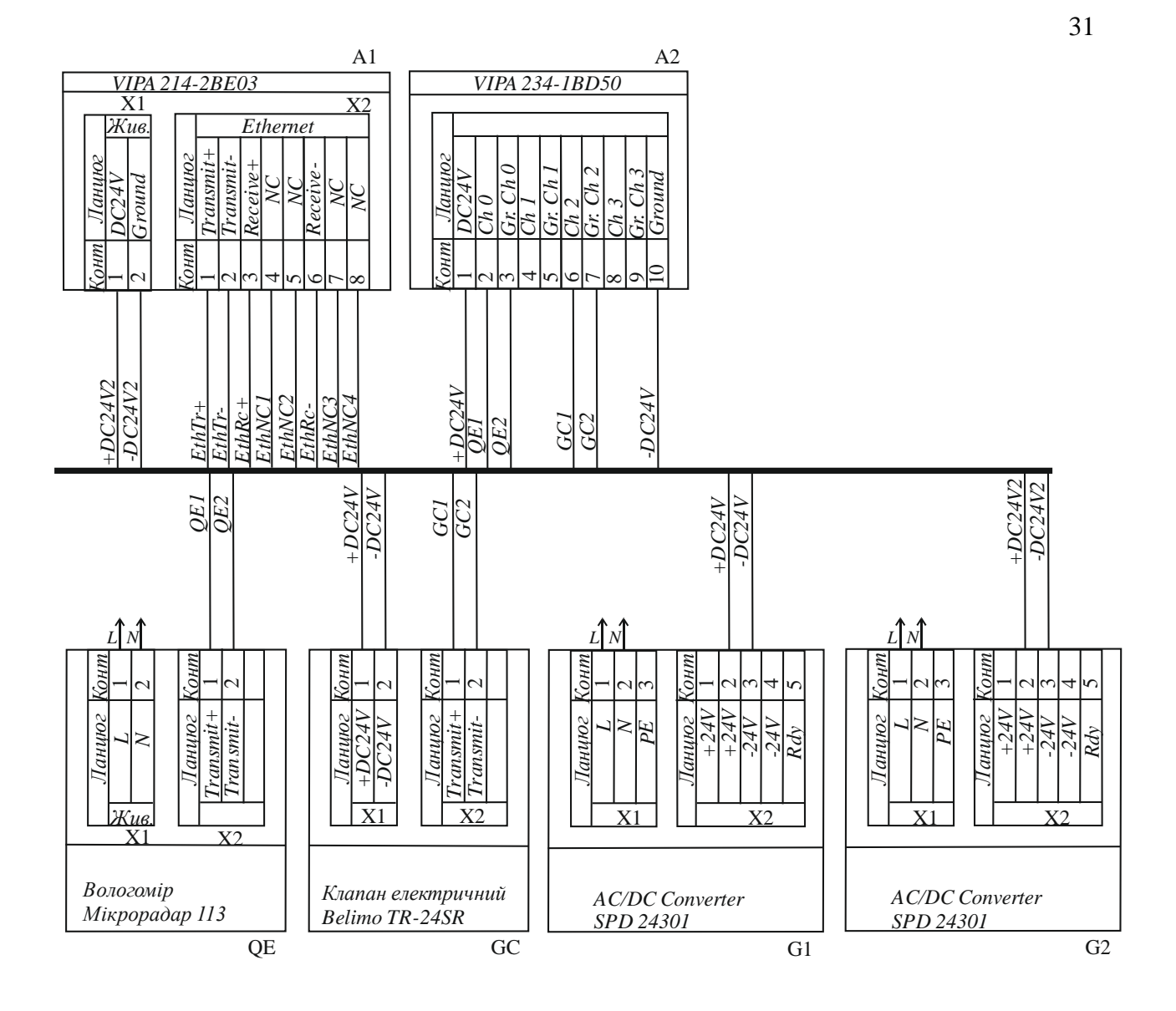

Рисунок 2.11 – Схема електрична принципова системи керування

Вологість зерна на виході зволожувальної машини вимірюється за допомогою потокового вологоміра (QE 1-1 – Мікрорадар 113). Токовий вихід вологоміра 4-20 мА підключений до модуля аналогового вводу/виводу (А2) програмованого логічного контролера (A1).

Контроль положення клапана здійснюється програмованим логічним контролером (А1) завдяки модулю аналогового вводу/виводу (А2), що отрумує сигнал 0-10В від покажчика положення електроприводу регульованого клапана (GC).

#### **2.6. Висновки по розділу**

У даному розділі відповідно до вимог системи автоматизації процесу зволожування зерна розроблено структурну схему системи, зроблено вибір та обґрунтування апаратного забезпечення, розроблено технічну документацію з наступними документами – схема функціональна автоматизації технологічного процесу зволожування зерна, схема електрична принципова автоматизації технологічного процесу зволожування зерна, перелік елементів.

Основою системи автоматизації технологічного процесу зволоження зерна обрано сучасний промисловий контролер серії VIPA System 200V.

#### **3 ВИЗНАЧЕННЯ МОДЕЛІ ОБ'ЄКТА КЕРУВАННЯ**

# **3.1. Розробка структурної схеми інформаційних потоків дослідницької системи**

SCADA система Zenon [15, 16] включає людино-машинний інтерфейс, середовище виконання і програмний програмований логічний контролер (рис. 3.1).

Людино-машинний інтерфейс дозволяє налаштовувати діапазон керуючого впливу і дійсного значення. Крім того людино-машинний інтерфейс дозволяє відобразити ці значення в вигляді трендів.

Керуючий вплив, утворений в середовищі виконання, перетворюється з фізичних одиниць в цифрове значення з діапазоном від 0 до 27648 і передається по каналу зв'язку системі віддаленого вводу-виводу. Система віддаленого вводу-виводу за допомогою цифро-аналогового перетворювача перетворює його в електричну величину з діапазоном від 0 до 10В, що подається на виконавчий пристрій об'єкта керування. Справжнє значення на об'єкті керування вимірюється за допомогою датчика, з діапазоном від 4 до 20 мА. Електрична величина перетворюється аналого-цифровим перетворювачем системи віддаленого вводу-виводу в цифрове значення з діапазоном від 0 до 27648, яке передається по каналу зв'язку середовищу виконання, яке перетворює його в фізичні одиниці і відображає за допомогою людиномашинного інтерфейсу.

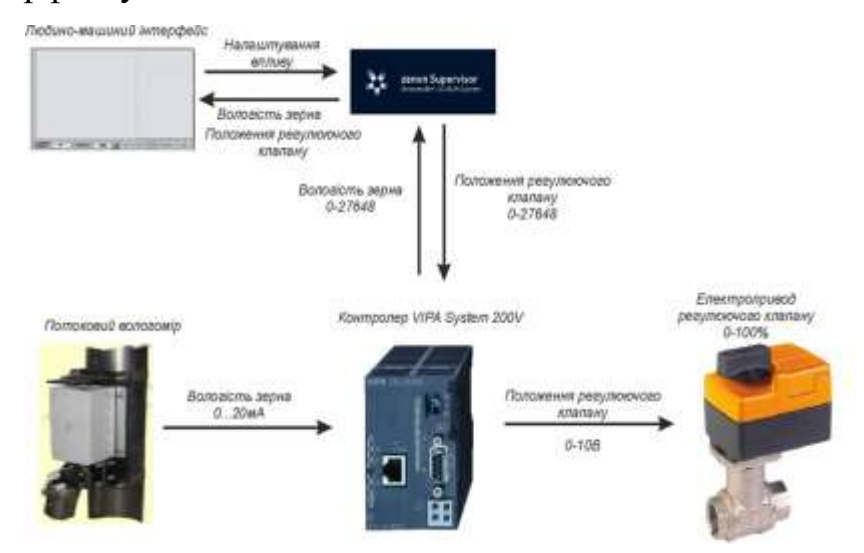

Рисунок 3.1 – Структура системи дослідження об'єкта керування

#### **3.2 Розробка методики дослідження об'єкта керування**

Виходячи з опису, система дослідження об'єкта керування дозволяє формувати керуючий вплив будь-якої форми і подавати його на вхід об'єкта керування, тому він буде досліджуватися за допомогою методу активного експерименту, що дозволить побудувати більш точнішу математичну модель.

План зняття необхідних характеристик:

- 1. Динамічна характеристика
	- 1.1 Приведення системи до початкового стану (дійсне вихідне значення вологості складає 13%)
	- 1.2 Запуск системи реєстрації даних
	- 1.3 Подача східчастого керуючого впливу зі значенням 240 л або 100%
	- 1.4 Очікування завершення перехідного процесу
	- 1.5 Вимкнення системи реєстрації даних
- 2. Статична характеристика
	- 2.1 Приведення системи до усталеного стану (дійсне вихідне значення вологості складає 13%)
	- 2.2 Запуск системи реєстрації даних
	- 2.3 Подача східчастого впливу зі значенням 60 л або 25%
	- 2.4 Очікування завершення перехідного процесу
	- 2.5 Подача східчастого впливу зі значенням 120 л або 50%
	- 2.6 Очікування завершення перехідного процесу
	- 2.7 Подача східчастого впливу зі значенням 180 л або 75%
	- 2.8 Очікування завершення перехідного процесу
	- 2.9 Подача східчастого впливу зі значенням 240 л або 100%
	- 2.10 Очікування завершення перехідного процесу
	- 2.11 Вимкнення системи реєстрації даних
- 3. П-подібна характеристика
	- 3.1 Приведення системи до початкового стану (дійсне вихідне значення вологості складає 13%)
	- 3.2 Запуск системи реєстрації даних
- 3.3 Подача східчастого впливу зі значенням 240 л або 100%
- 3.4 Очікування завершення перехідного процесу
- 3.5 Подача східчастого впливу зі значенням 0 л або 0%
- 3.6 Очікування завершення перехідного процесу
- 3.7 Вимкнення системи реєстрації даних
- 4. Перевірочні дані
	- 4.1 Приведення системи до початкового стану (дійсне вихідне значення вологості складає 13%)
	- 4.2 Запуск системи реєстрації даних
	- 4.3 Подача східчастих впливів тривалістю 500 с з випадково обраними значенням від 0 до 100% протягом 15000 секунд
	- 4.4 Вимкнення системи реєстрації даних

#### **3.3 Виконання експерименту**

Для зняття динамічної характеристики, ми приводимо систему до початкового стану, після чого вмикаємо систему реєстрації керуючих та дійсних значень. Потім подаємо східчастий вплив зі значенням 100% та чекаємо на завершення перехідного процесу, після якого вимикаємо систему реєстрації даних та отримаємо динамічну характеристику (рис 3.4).

Для отримання статичної характеристики приводимо систему до усталеного стану, подавши східчастий вплив зі значенням 0 та очікуємо завершення перехідного процесу. По його завершенню вмикаємо систему реєстрації даних, та подаємо східчасті впливи зі значеннями 25%, 50%, 75% та 100%, очікуючи завершення перехідного процесу після кожного керуючого впливу. По закінченню вимикаємо систему реєстрації даних та отримаємо статичну характеристику (рис. 3.5).

Для отримання П-образної характеристики, приводимо систему до початкового стану, вмикаємо систему реєстрації даних та подаємо східчастий вплив зі значенням 100%. Очікуємо завершення перехідного процесу, після чого подаємо східчастий вплив зі значенням 0 та по досягненню усталеного стану вимикаємо систему реєстрації даних та отримаємо П-образну характеристику (рис 3.6).

Для отримання перевірочних даних, приводимо систему до початкового стану та вмикаємо систему реєстрації даних. Потім, з інтервалом в 500 секунд, подаємо східчастий вплив з випадковим значенням від 0 до 100%. Після 15 000 секунд вимикаємо систему реєстрації даних та отримаємо перевірочні дані (рис. 3.2).

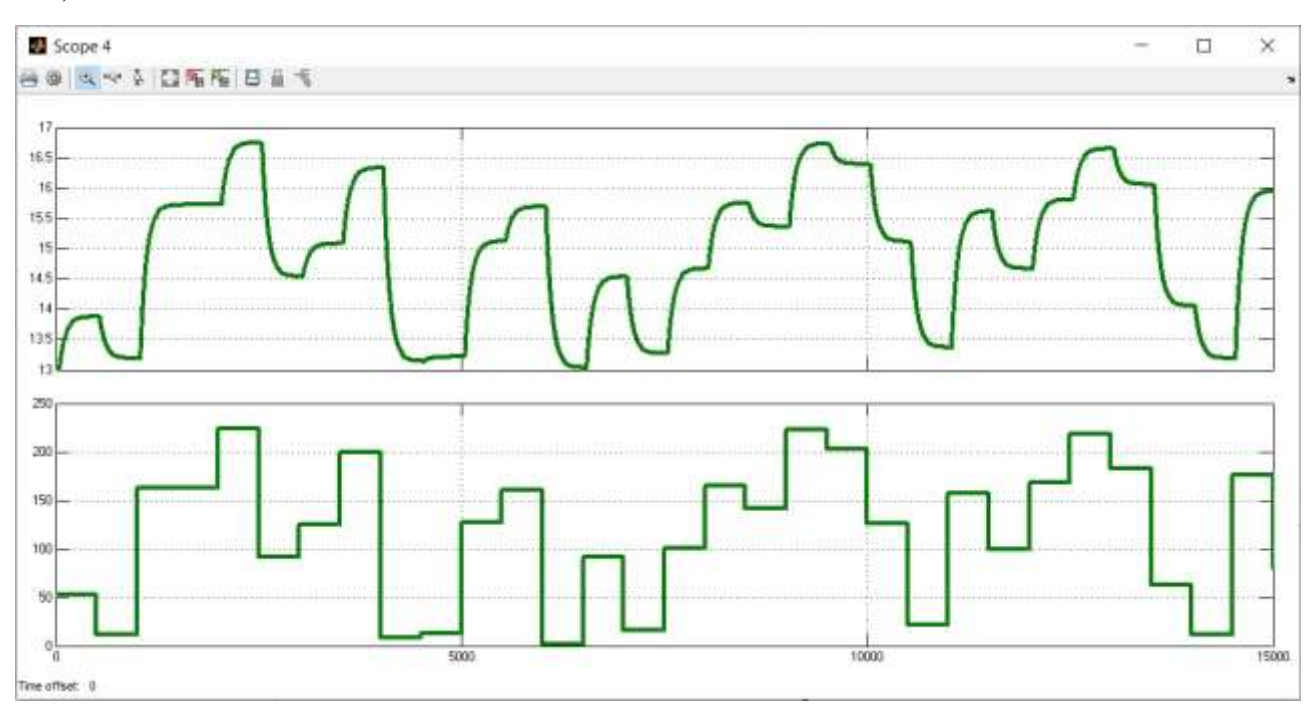

Рисунок 3.2 – Приклад перевірочних даних

#### **3.4 Обробка результатів експерименту**

### **3.4.1 Підготовка даних**

Дані експерименту, які отримані в SCADA системі Zenon представлені у вигляді текстових файлів, до яких занесена послідовність штампів часу з відповідними значеннями параметрів. Ці дані імпортуються у вигляді змінних (рис. 3.3) до математичного пакету MATLAB за допомогою інтегрованих до нього функцій.
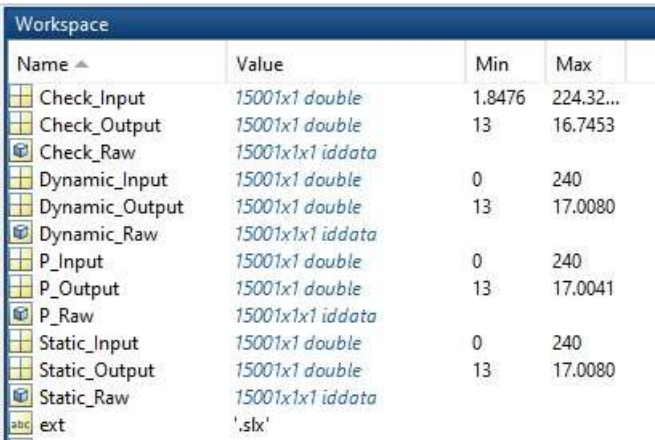

Рисунок 3.3 – Таблиця змінних

Так як в дійсних значеннях отриманих даних присутня статична складова 13% (вологість зерна на вході), то для проведення ідентифікації ми зменьшуємо значення на цю величину:

```
>> Dynamic_Output = Dynamic_Output - 13;
>> Static_Output = Static _Output - 13;
\Rightarrow P Output = P Output - 13;
>> Check_Output = Check _Output - 13;
```
Для виконання конвертування усіх даних необхідно у вікні команд виконати наступну послідовність:

```
>> Dynamic_Raw = iddata(Dynamic_Output, Dynamic_Input, 1.0);
>> Static_Raw = iddata(Static_Output, Static_Input, 1.0); 
\Rightarrow P Raw = iddata(P Output, P Input, 1.0);
>> Check_Raw = iddata(Check_Output, Check_Input, 1.0);
```
Дані отримані в результаті дослідження П-образним впливом розбиваємо на два вектори. Перший вектор відображає реакцію об'єкта керування на зміну керуючого впливу від 0 до 240 л або 100%, а другий на зміну керуючого впливу від 240 л або 100% до 0.

# **3.4.2 Структурна ідентифікація**

Проаналізувавши динамічну характеристику (рис. 3.4) встановлено, що існує час транспортного запізнення на з'явлення вихідного сигналу. Цей час транспортного запізнення складається з часу запізнення на відкриття/закриття клапана подачі води до обладнання, та часу запізнення на транспортування зерна від форсунки подачі води до датчика вологості зерна на виході обладнання по зволоженню зерна, та складає приблизно 45 секунд.

На динамічній характеристиці чітко виражено один перегин, що дозволяє зробити зробити висновок, що об'єкт має один явно виражений корінь. Отже, модель об'єкта керування може бути представлена у вигляді аперіодичної ланки першого або більш високого порядку.

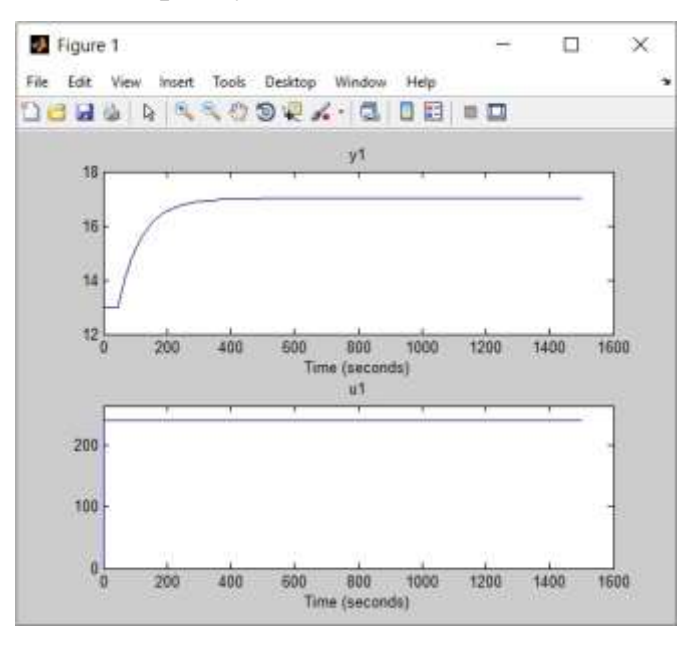

Рисунок 3.4 – Аналіз динамічної характеристики

Проаналізувавши характеристику (рис. 3.5), отриману за допомогою Побразного керуючого впливу, встановлено, що зміна керуючого впливу від 0 до 240 л або 100% призводить до збільшення дійсного значення, а зміна керуючого впливу від 240 л або 100% до 0 до його зменшення. На підставі цього можна зробити висновок, що об'єкт самовирівнюється і не володіє інтегруючими властивостями.

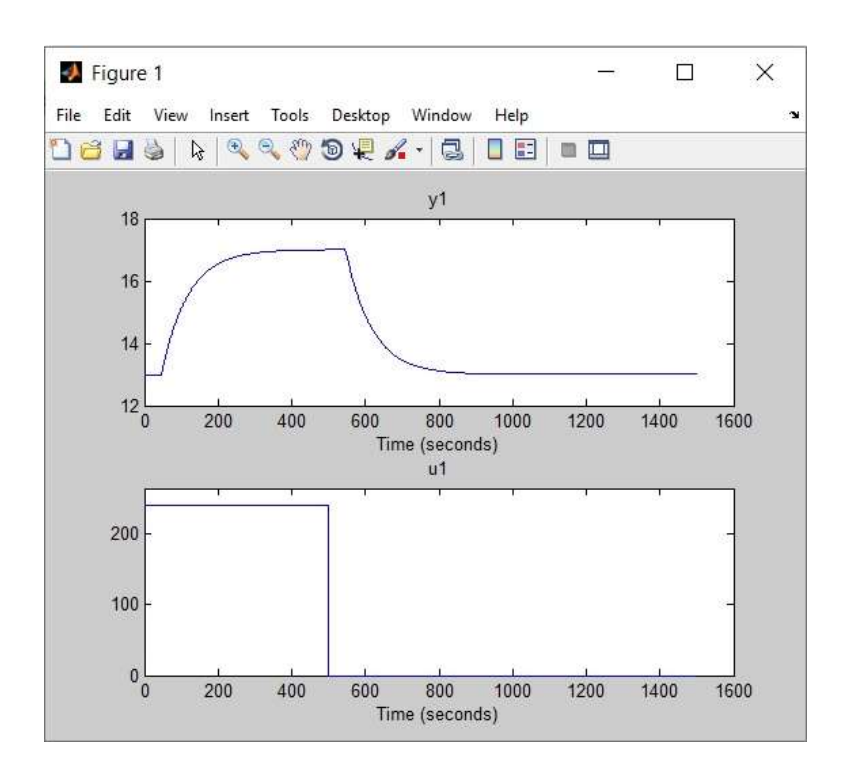

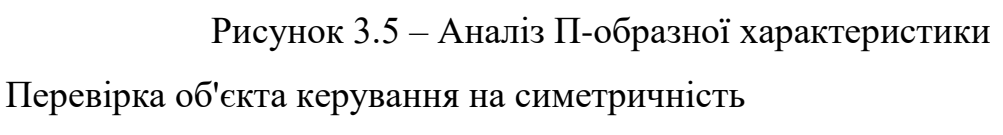

```
>> std(P_First) - std(P_Second)
```
 $ans =$ 

#### 0.0016

Діапазон зміни дійсного значення об'єкта керування дорівнює 4.0008, отже, різниця стандартних відхилень 0.0016 становить менше 1% від діапазону. Виходячи з цього, можна зробити висновок, що об'єкт керування є симетричним, а його модель може використовуватися при моделюванні процесів пов'язаних зі збільшенням та зменшенням дійсного значення.

За допомогою засобів редагування графіків середовища MATLAB отримані значення для побудови статичної характеристики (рис. 3.6).

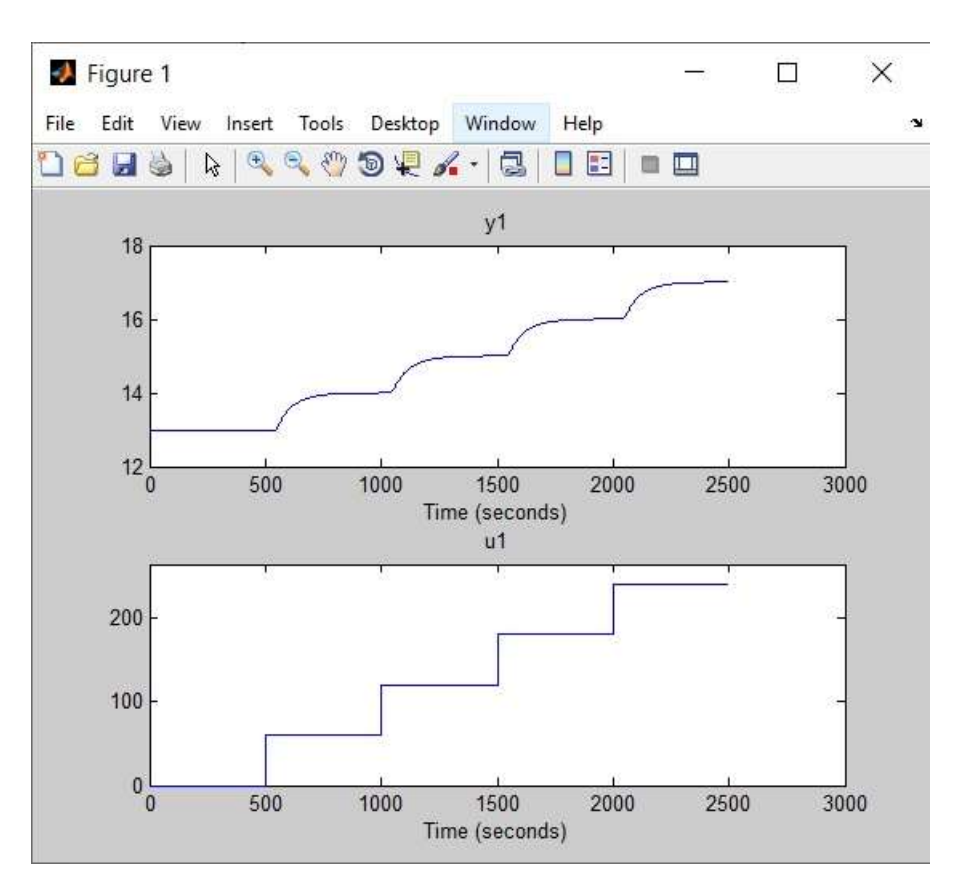

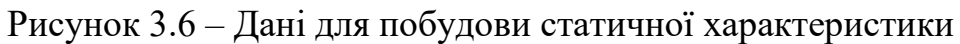

На основі отриманих даних виконано побудову статичної характеристики(рис. 3.7):

 $\gg$  Static\_Input\_Vector =  $[ 0 60 120 180 240]$ ;  $>>$ Static\_Output\_Vector = [ 13 14 15 16 17];

>>plot(Static\_Input\_Vector, Static\_Output\_Vector, '-ok', 'LineWidth', 3)

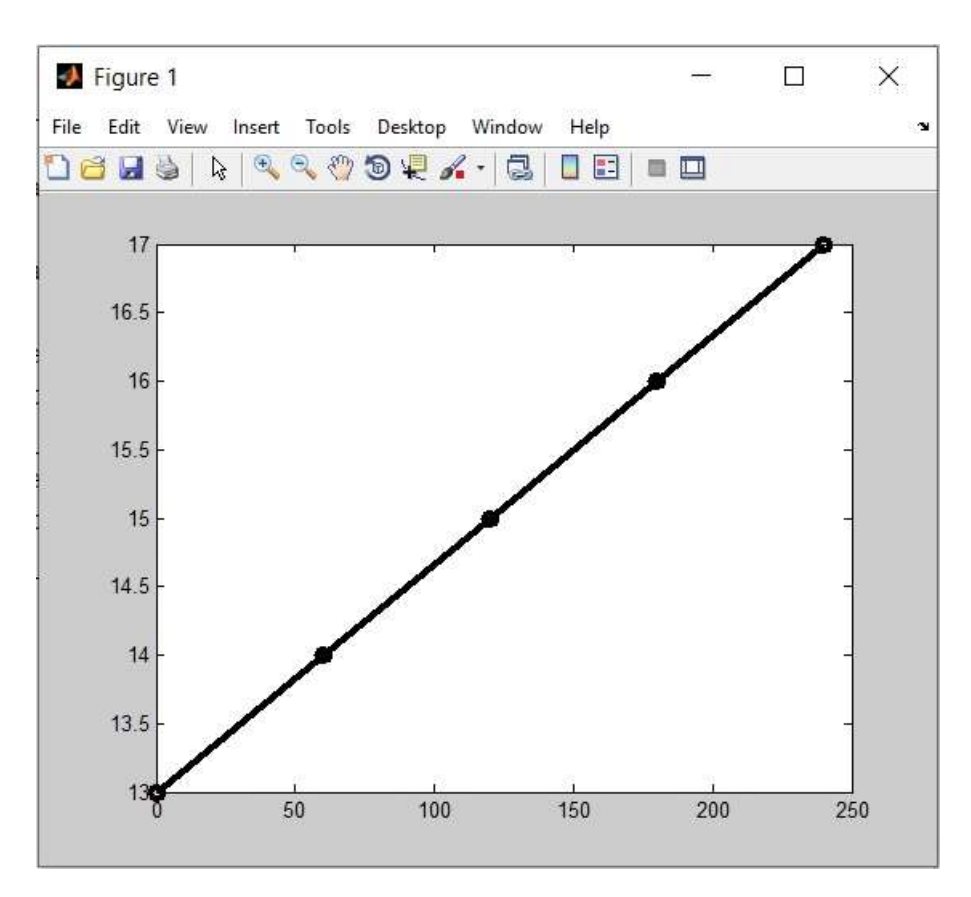

Рисунок 3.7 – Статична характеристика

Статична характеристика об'єкта керування є лінійною, тому можна зробити висновок, що об'єкт керування так само є лінійним у всьому діапазоні керуючого впливу від 0 до 240 л або 100%.

На підставі проведеного аналізу експериментальних даних процесу зволоження зерна можна зробити висновок, що об'єкт керування аналітично може бути представлено у вигляді аперіодичної ланки першого або більш високого порядку з запізненням.

## **3.4.3 Параметрична ідентифікація**

Проведемо автоматичний розрахунок параметрів для аперіодичних ланок першого та другого порядку (рис. 3.8 – 3.10):

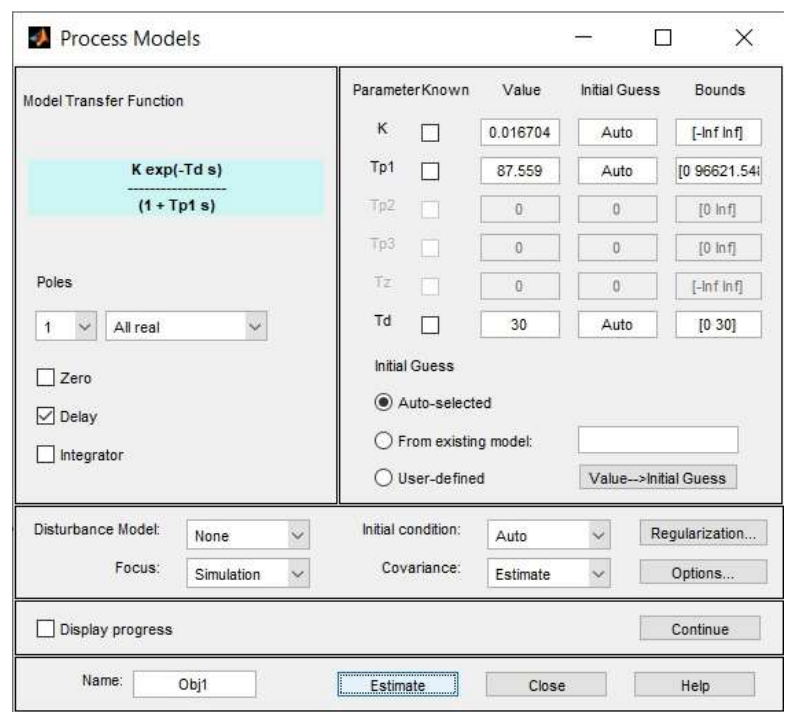

Рисунок 3.8 - Розрахунок параметрів для аперіодичної ланки першого

порядку з запізненням

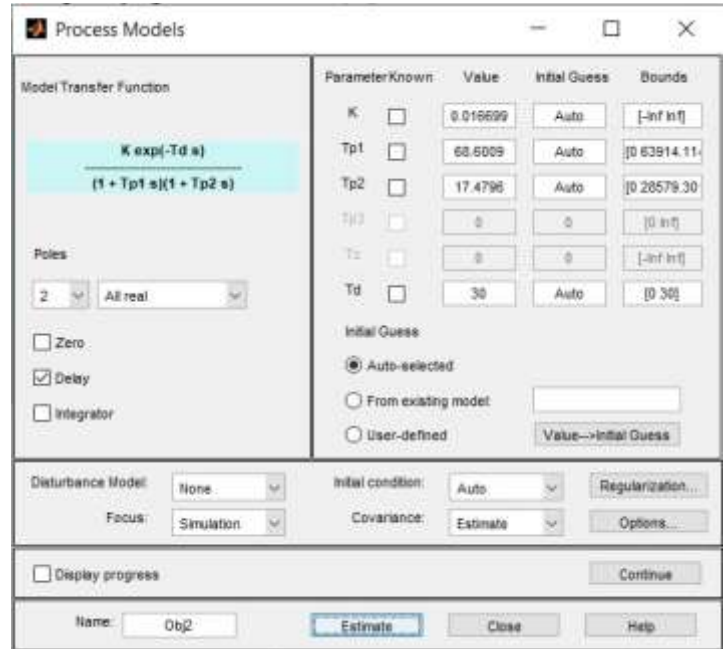

Рисунок 3.9 - Розрахунок параметрів для аперіодичної ланки другого порядку з запізненням

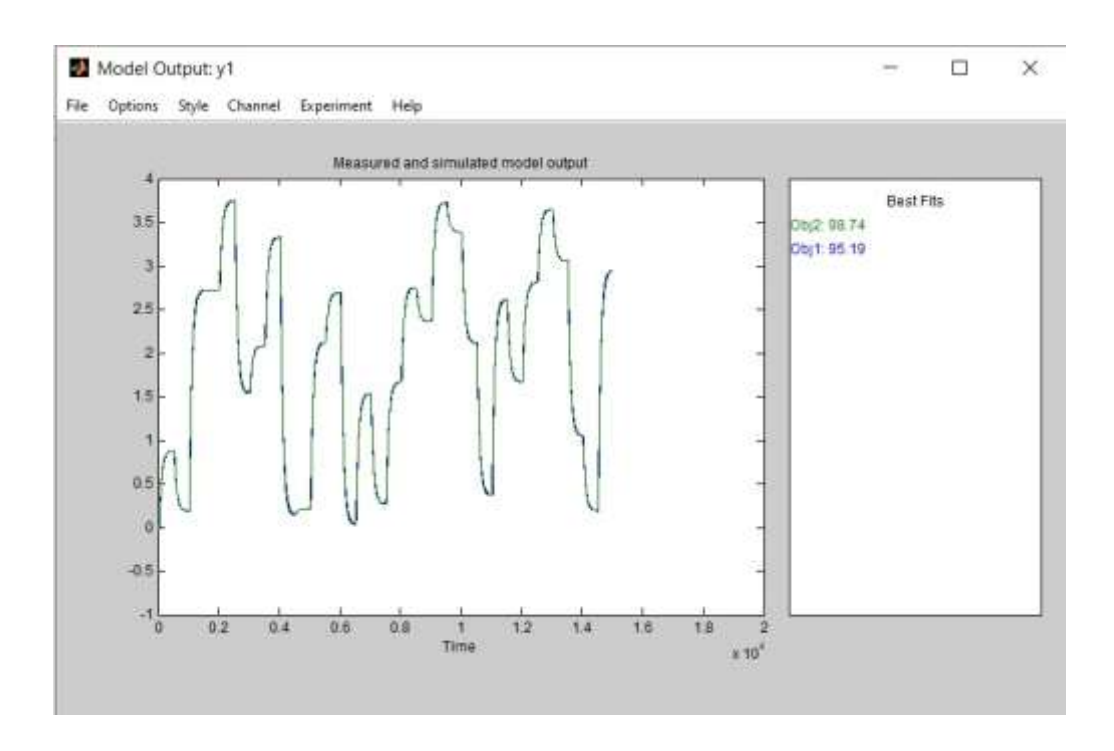

Рисунок 3.10 – Оцінка моделей по перевірочним даним

Як видно з отриманих оцінок модель першого порядку у більшому ступені відповідає перевірочним даним.

Проаналізувавши значення коефіцієнтів посилення і часу запізнювання можна зробити висновок, що раніше отриманий час запізнювання є нижче. Виконавши корекцію часу запізнювання, були отримані параметри, що дають більш високу відповідність (рис. 3.11).

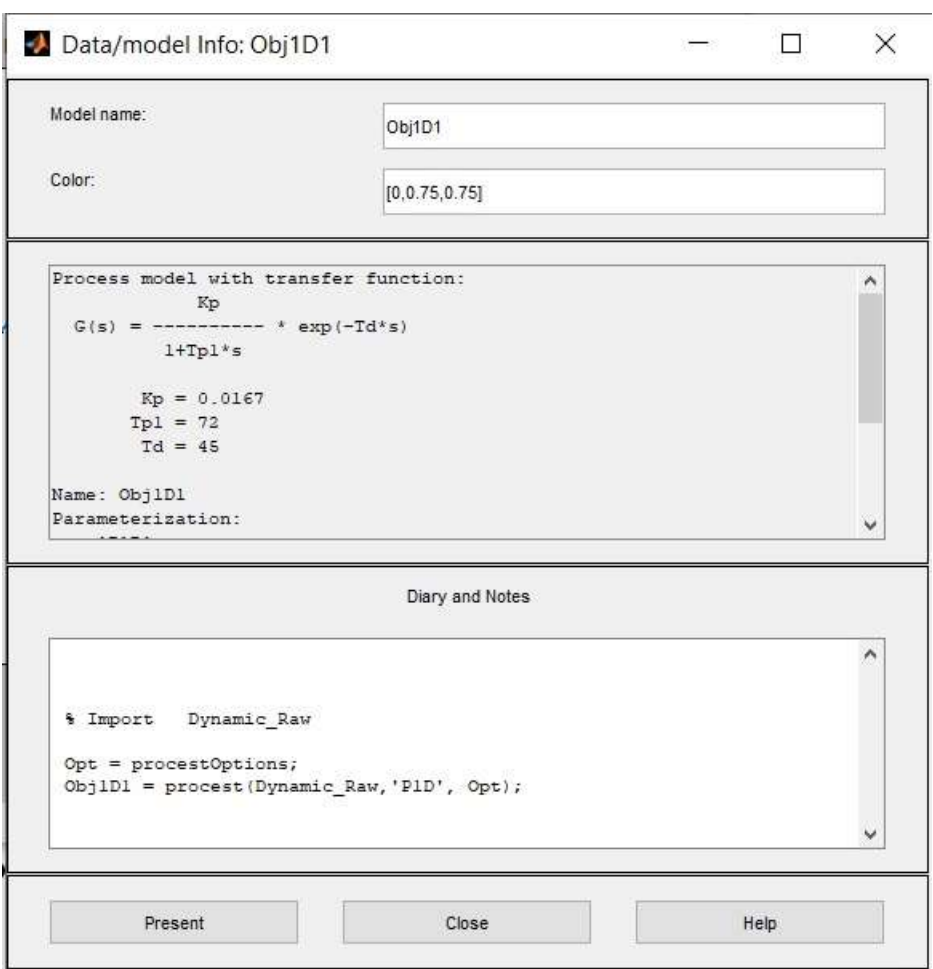

Рисунок 3.11 – Параметри для аперіодичної ланки першого порядку з

запізненням

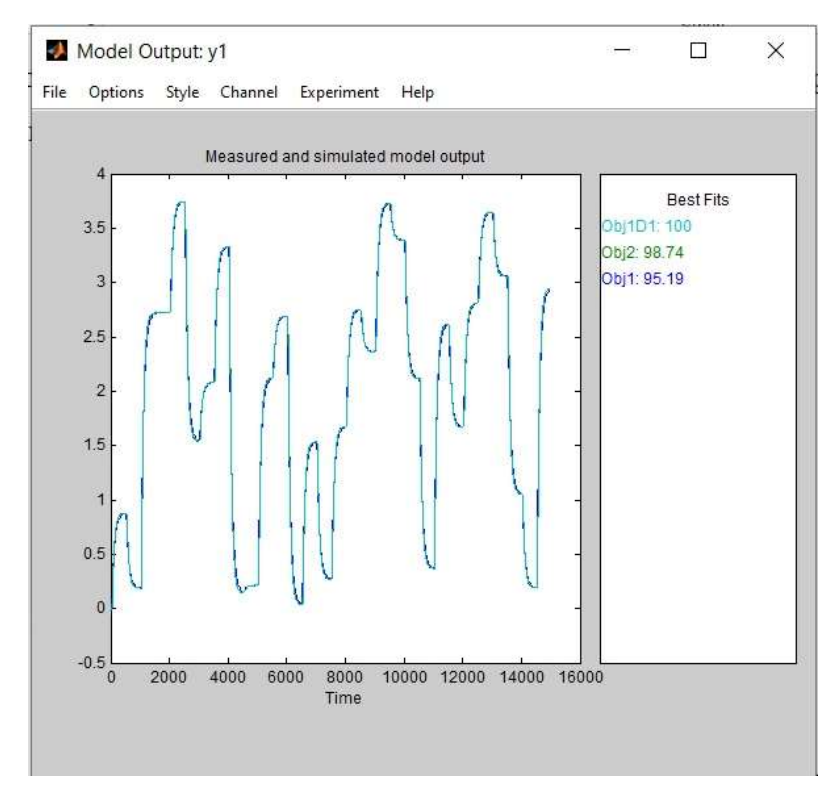

Рисунок 3.12 – Оцінка моделей по перевірочним даним

Параметри моделей, отримані в результаті параметричної ідентифікації в програмному забезпеченні "System Identification Toolbox".

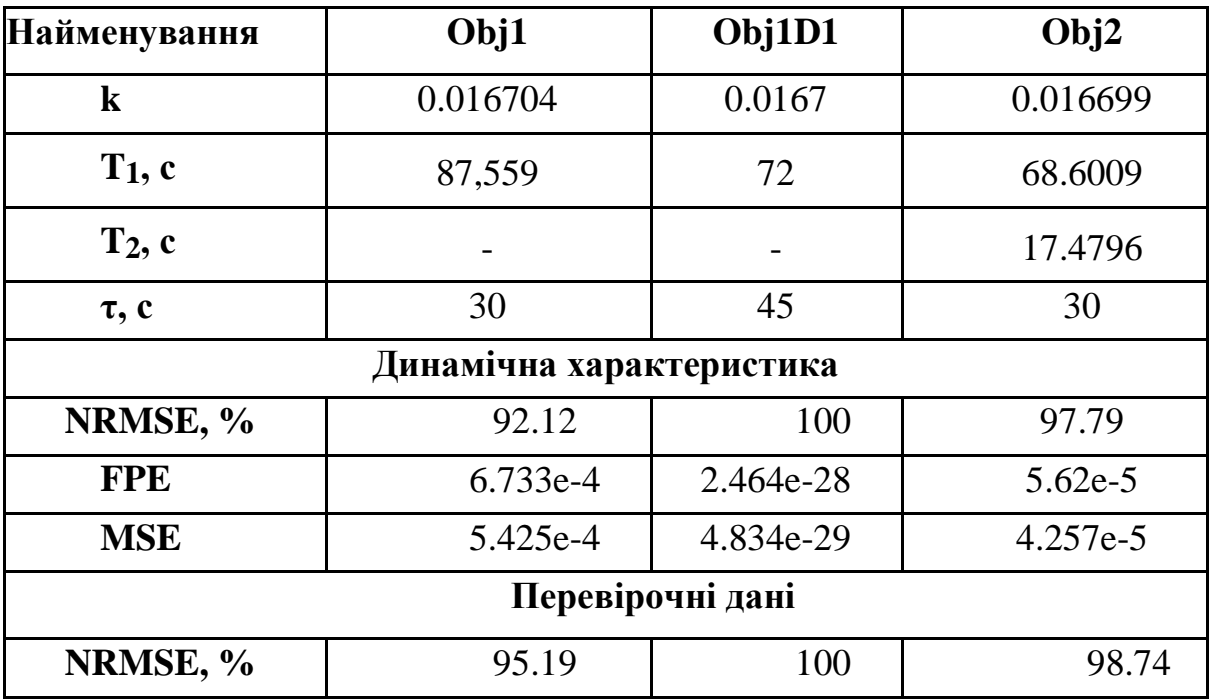

Таблиця 3.1 – Параметри моделей

Як видно з отриманих оцінок нова модель першого порядку більше відповідає перевірочним даними, ніж інші (100.0% проти 98.74% або 95.19%). На підставі цього можна зробити остаточний висновок, що об'єкту керування найбільш відповідає аперіодична ланка першого порядку з запізненням.

На підставі проведених досліджень отримана модель, відповідна об'єкту керування на 100.0%:

$$
W(s) = \frac{0.0167e^{(-45s)}}{(72s+1)}
$$

#### **3.4.4 Розробка моделі об'єкта керування в Simulink**

Графік дійсного значення об'єкта керування накладається на графік моделі об'єкта керування отриманої за допомогою програмного забезпечення System Identification Toolbox і на графік моделі об'єкта керування побудованої на базі передавальної функції. Таким чином, модель, отримана в середовищі імітаційного моделювання Simulink (рис. 3.13), не відрізняється від моделі, отриманої за допомогою програмного забезпечення "System Identification Toolbox".

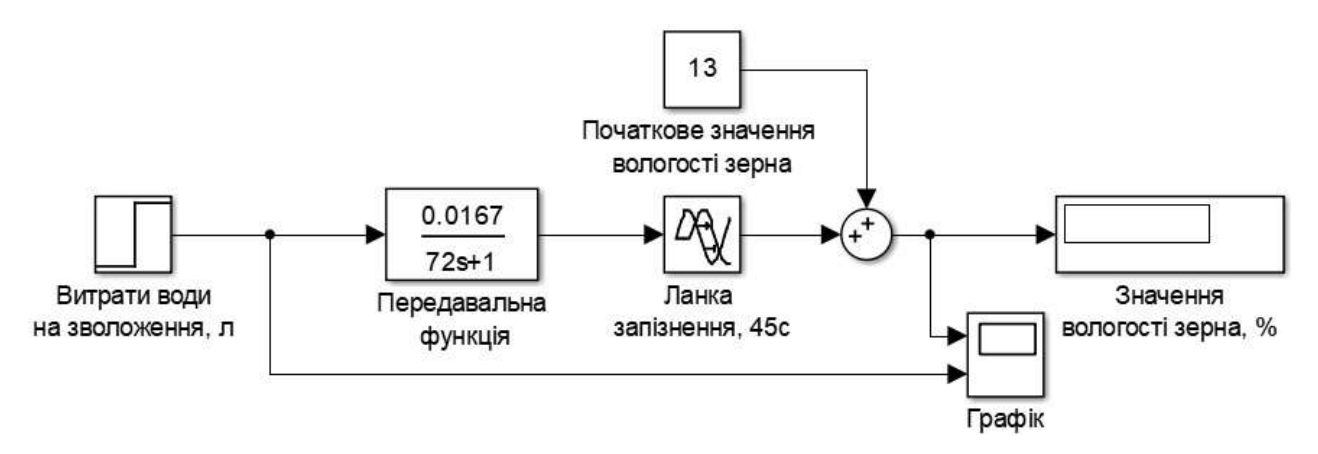

Рисунок 3.13 – Модель Simulink об'єкта керування

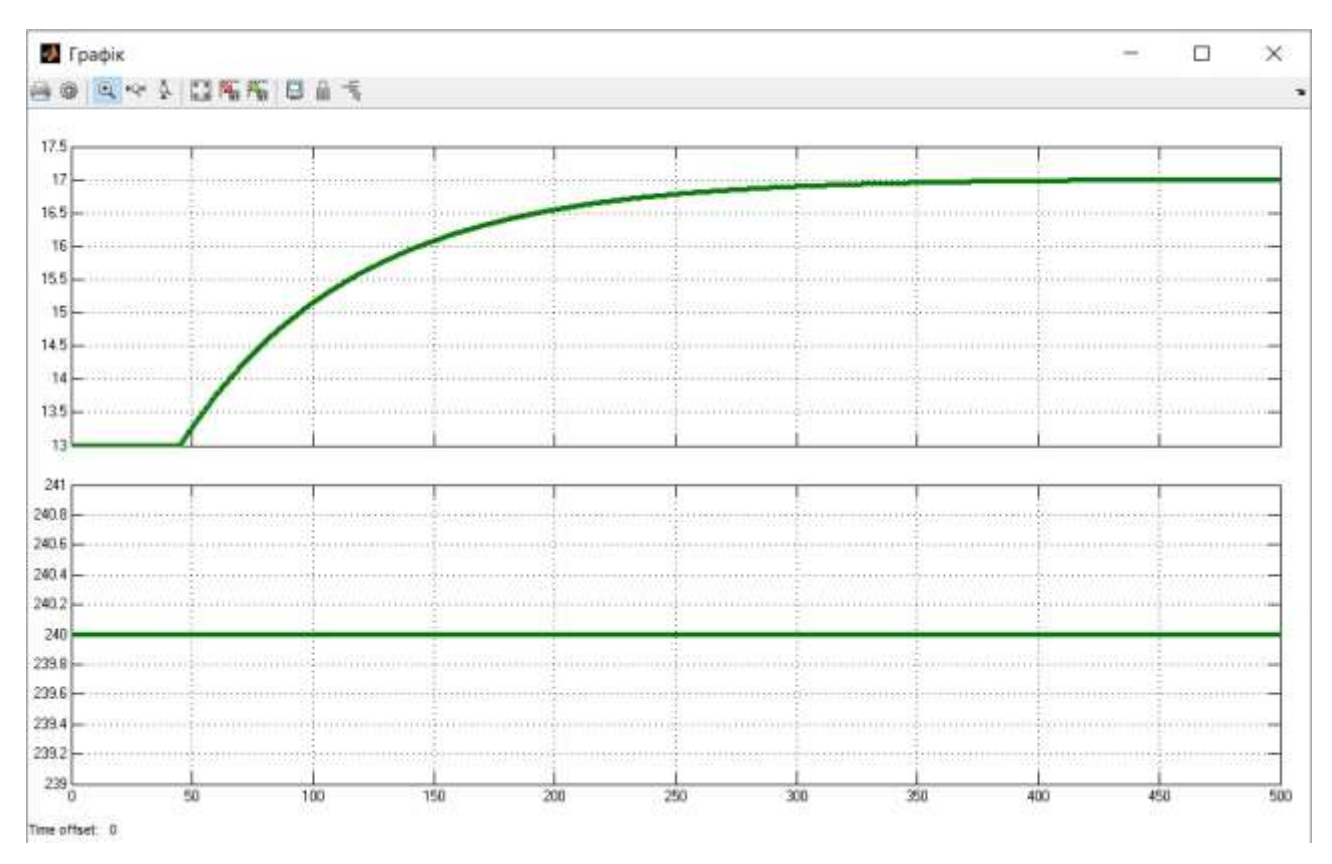

Рисунок 3.14 – Результат моделювання об'єкта керування

# **3.4.5 Перевірка моделі на адекватність**

Модель Simulink, яка використовується для перевірки моделі об'єкта керування на адекватність(рис. 3.15):

Модель об'екта управління отримана за допомогою System identification toolbox

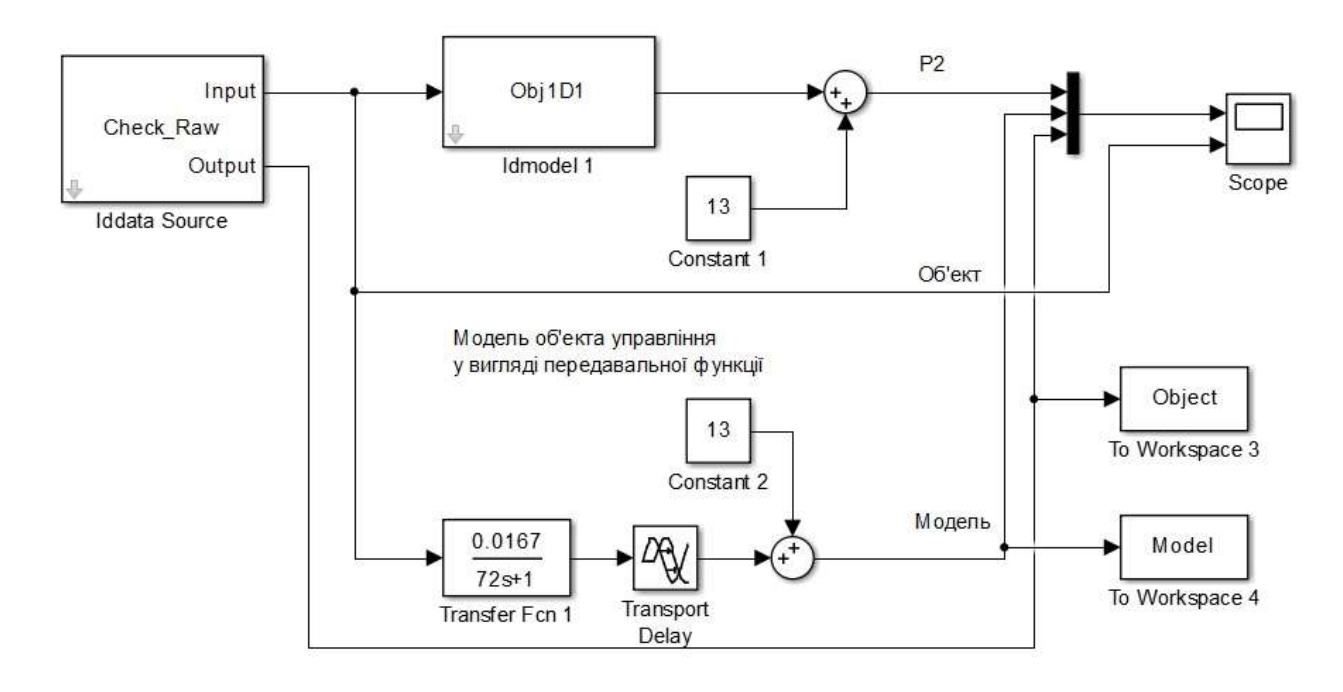

Рисунок 3.15 – Модель Simulink перевірки на адекватність

Характеристики моделі Simulink що використовуються при перевірці моделі об'єкта керування на адекватність (рис. 3.16):

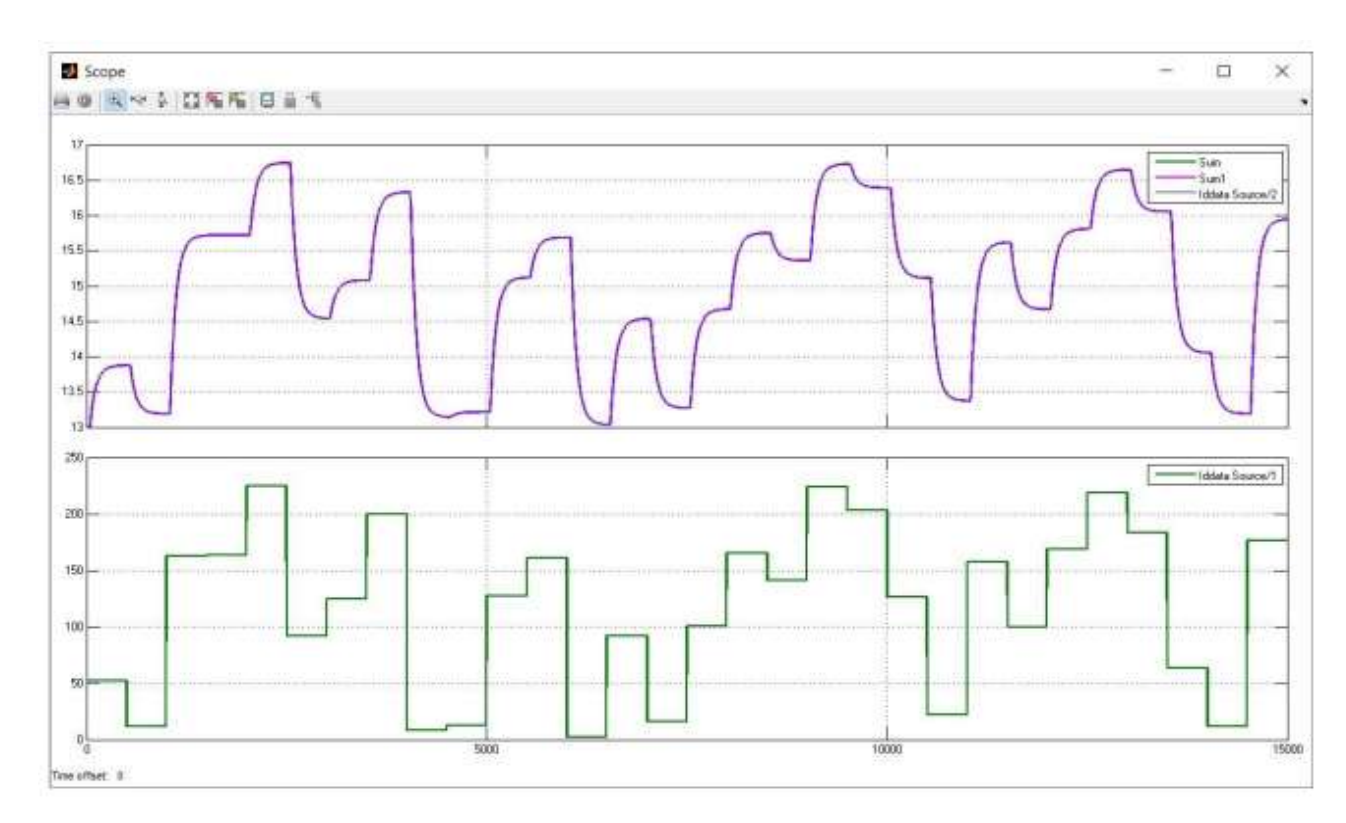

Рисунок 3.16 – Графік результату моделювання перевірки на адекватність

Оцінка відповідності моделі об'єкта за нормованим середньоквадратичним відхиленням "NRMSE"

 $\gg$  nrmse = goodnessOfFit(Model, Object, 'NRMSE') \* 100.0

 $n$ rmse  $=$ 

99.948

Модель об'єкта керування відповідає перевірочним даним на 99.9475%. Це свідчить, що отримана модель процесу зволоження зерна є адекватною і може бути використана для моделювання.

#### **3.5. Висновки по розділу**

Розроблена методика дослідження об'єкту керування.

У результаті виконання експерименту, обробки результатів та структурної ідентифікації встановлено наступне: об'єкт керування має транспортне запізнення, динамічна характеристика має один перегін; об'єкт самовирівнюється і не володіє інтегруючими властивостями; об'єкт керування є симетричним; об'єкт керування є лінійним у всьому діапазоні керуючого впливу від 0 до 240 л;

У результаті параметричної ідентифікації об'єкту керування за допомогою програмного забезпечення "System Identification Toolbox" встановлено наступне: модель першого порядку з запізненням 45 секунд більше відповідає перевірочним даним експерименту ніж інші моделі.

За допомогою розрахунку за нормованим середньоквадратичним відхиленням встановлено що модель відповідає перевірочним даним на 99,95%.

#### **4 ЕКОНОМIЧНА ЧАСТИНА**

# **4.1 Техніко-економічне обґрунтування впровадження системи керування**

Сучасний стан розвитку технологій виробничих процесів, технічних, програмних засобів створює поширену базу для підвищення якості продукції, зниження собівартості, підвищення продуктивності виробництва. Економічний розрахунок дозволяє надати чисельну оцінку обраного технічного рішення. Даний розділ кваліфікаційної роботи призначено для оцінки економічної доцільності автоматизації технологічного процесу зволожування зерна.

У цей час на підприємстві більша частина використовуваних систем керування мають у своїй основі морально та фізично застарілу елементної базу й не забезпечують необхідних параметрів технологічних процесів (занижена точність підтримки параметрів технологічних процесів, невисока продуктивність).

Автоматизована система керування процесом зволожування зерна, що розроблена в кваліфікаційній роботі бакалавра, має такі переваги:

- дозволяє підвищити інформативність системи, що дає передумови до створення повністю автоматизованої системи керування підприємством;
- дозволяє підвищити надійність обладнання й безпеку праці за рахунок застосування сучасної високонадійної технічної бази й протоколу обміну підвищеної надійності.

# **4.2 Розрахунок капітальних витрат пов'язаних з розробкою та впровадженням системи автоматизації**

Виконаємо розрахунок капітальних витрат, що пов'язані з розробкою та впровадженням автоматизованої системи. Визначення проектних капітальних витрат виконується відповідно до:

$$
K_{\text{IIKB}} = C_{\text{OB}} + A_{\text{TP}} + M_{\text{MH}} + K_{\text{II3}},
$$
\n
$$
K_{\text{IIKB}} - \text{d} = \text{d} = \text{d} = \text{d} = 4.1
$$
\n
$$
K_{\text{IIKB}} - \text{d} = \text{d} = \text{d} = \text{d} = 4.1
$$
\n
$$
K_{\text{IIKB}} - \text{d} = \text{d} = \text{d}
$$

 $C_{\text{OR}}$  – вартість основного та допоміжного обладнання (грн.);

ДТР – транспортно-заготівельні витрати (грн.);

 $M<sub>MH</sub>$  – витрати на монтаж і налагодження системи (грн.);

 $K_{\text{H3}}$  – витрати на розробку програмного забезпечення (грн.).

Результати розрахунку вартості обладнання наведена в таблиці 4.1.

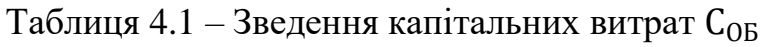

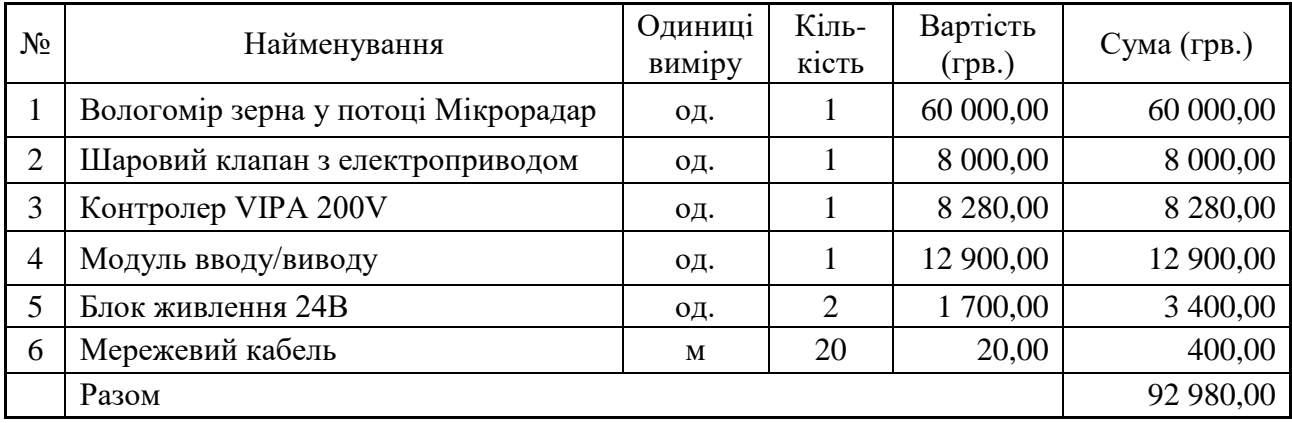

Витрати на транспортно-логістичні роботи визначаються в залежності від вартості обладнання, як 8 % від загальної вартості:

$$
\varphi_{\rm TP} = C_{\rm OB} \cdot 0.08. \tag{4.2}
$$

Витрати на транспортно-заготівельні і складські роботи складають:

$$
A_{TP} = 92\,980,00 * 0,08 = 7\,438,4\,\text{(rph.)}.
$$

Вартість монтажна-налагоджувальних робіт приймаються на рівні 7 % від вартості обладнання:

$$
M_{MH} = C_{OB} \cdot 0.07. \tag{4.3}
$$

Витрати на монтажна-налагоджувальні роботи складають:

 $M_{MH} = 92\,980,00 * 0,07 = 6\,508,6$  (грн.).

# **4.3 Розрахунок витрат на розробку програмного забезпечення**

# **4.3.1 Розрахунок витрат часу на розробку програмного забезпечення**

Трудомісткість розробки програмного забезпечення розраховується як:

$$
t = t_o + t_u + t_a + t_n + t_{H} + t_g. \tag{4.4}
$$

де  $t$  – трудомісткість розробки програмного забезпечення (люд.-год.);

 $t_o$  – витрати часу на підготовку і створення опису завдання (люд.-год.);

 $t_{\nu}$  – витрати часу на дослідження алгоритму керування (люд.-год.);

 $t_a$  – витрати часу на розробку схеми алгоритму (люд.-год.);

 $t_n$  – витрати часу на програмування згідно схеми алгоритму (люд.-год.);  $t_{\text{OT}}$  - витрати часу на налаштування програмного забезпечення (люд.-год.);

 $t_a$  – витрати часу на підготовку технічної документації (люд.-год.).

Складові витрати часу визначаються на підставі умовної кількості операторів програмного забезпечення, що підлягають обробці:

$$
Q = q \cdot c \cdot (1 + p),\tag{4.5}
$$

де  $Q -$ умовна кількість операторів в програмному забезпеченні; – кількість операторів у програмному забезпеченні (виходячи з програмного забезпечення, як правило розробленого на мові Structured Text типове значення має діапазон 144... 240, приймаємо  $q = 142$ );

 $c$  – коефіцієнт складності програми (приймаємо  $c = 1,35$ );

 $p -$ коефіцієнт корекції програми в процесі її обробки (приймаємо  $p = 0,1$ ). Для програмного забезпечення, що розробляється:

$$
Q = 142 * 1.35 * (1 + 0.1) \approx 211.
$$

Витрати часу на підготовку і опис завдання у кваліфікаційній роботі складають  $t<sub>o</sub> = 72$  (люд. -год.).

Витрати часу на вивчення опису завдання для програмиста визначаються з урахуванням уточнення опису та кваліфікації програміста як:

$$
t_u = \frac{Q \cdot B}{(75 \dots 85) \cdot k'}\tag{4.6}
$$

де  $B$  – коефіцієнт збільшення витрат праці (приймаємо  $B = 1.5$ );

 $k$  – коефіцієнт кваліфікації програміста (приймаємо  $k = 1,2$ ).

Для програмного забезпечення, що розробляється:

 $t_u = 211 * 1.5 / (80 * 1.2) \approx 3$  (люд. –год.). Витрати на розробку алгоритму керування визначаються як:

$$
t_a = \frac{Q}{(20...25) \cdot k}.
$$
\n(4.7)

Для програмного забезпечення, що розробляється:

$$
t_a = 211/(20 * 1.2) \approx 9 \, (\text{mod.} -\text{rod.}).
$$

Витрати часу на складання програми по готовій схемі алгоритму розраховуються як:

$$
t_n = \frac{Q}{(20...25) \cdot k}.
$$
\n(4.8)

Для програмного забезпечення, що розробляється:

 $t_n = 211/(20 * 1,2) \approx 9$  (люд. −год. ).

Витрати праці на налаштування програми розраховуються як:

$$
t_{\rm H} = \frac{Q}{(4 \dots 5) \cdot k}.\tag{4.9}
$$

Для програмного забезпечення, що розробляється:

$$
t_{\rm H} = 211/(4*1.2) \approx 44 \, (\text{mod.}-\text{rod.}).
$$

Витрати часу на розробку документації згідно завданню розраховуються:

$$
t_g = t_{AP} + t_{A0}, \t\t(4.10)
$$

де  $t_{\text{IP}}$  – трудомісткість підготовки матеріалів до написання;

 $t_{10}$  – трудомісткість редагування, друку та оформлення технічної документації.

Трудомісткість підготовки матеріалів до написання розраховується як:

$$
t_{\rm AP} = \frac{Q}{(15 \dots 20) \cdot k}.
$$
\n(4.11)

Для програмного забезпечення, що розробляється:

 $t_{\text{IP}} = 211/(17 * 1.2) \approx 10$  (люд. -год.).

Трудомісткість редагування, друку та оформлення документації визначається як:

$$
t_{A0} = 0.75 \cdot t_{AP}.
$$
\n(5.12)

Для програмного забезпечення, що розробляється:

$$
t_{A0} = 0.75 * 10 = 8 \text{ (mod. -rod.)}.
$$

Для розробленого програмного забезпечення витрати праці на підготовку документації по завданню:

$$
t_g = 10 + 8 = 18 \, (\text{mod.} -\text{rod.}).
$$

Таким чином трудомісткість розробки програмного забезпечення становить:

$$
t = 72 + 3 + 9 + 3 + 9 + 44 + 18 = 158 \text{ (mod. -rod.)}
$$

#### **4.3.2 Розрахунок витрат часу на розробку програмного забезпечення**

Витрати на розробку програмного забезпечення розраховуються як:

$$
K_{\text{II3}} = 3_{3\text{II}} + 3_{\text{MI}},\tag{4.13}
$$

де  $3_{3\pi}$  – витрати на заробітну плату розробника програмного забезпечення;

ЗМІ – вартість машинного часу, необхідного для налаштування програми (грв.).

Заробітна плата розробника програмного забезпечення визначається як:

$$
3_{3\Pi} = t \cdot C_{\Pi P},\tag{4.14}
$$

де  $C_{\text{HP}}$  – середня погодинна тарифна ставка розробника програмного забезпечення (приймаємо  $C_{\text{LP}} = 90$  (грн./год.)).

Для програмного забезпечення, що розробляється:

$$
3_{3\Pi} = 158 * 90 = 14 220 \text{ (rph.)}.
$$

Вартість машинного часу, необхідного для налаштування програмного забезпечення розраховується як:

 $3_{\text{MI}} = t_n \cdot C_{\text{M}y},$  (4.15) де  $C_{\text{M}y}$  – вартість машинного часу, приймаємо  $C_{\text{M}y} = 15$  (грн./год.). Для програмного забезпечення, що розробляється:

$$
3_{MI} = 9 * 15 = 135 \text{ (rph.)}.
$$

Витрати на розробку програмного забезпечення системи автоматизації складають:

 $K_{\text{H}3} = 14220 + 135 = 14355$  (грн.). Очікувана тривалість розробки програмного забезпечення:

$$
T = \frac{t}{B_k \cdot F_p},\tag{4.16}
$$

де  $t$  – тривалість розробки програмного забезпечення (міс.);

 $B_k$  – кількість розробників (приймаємо  $B_k = 1$ );

 $F_p$  – місячний фонд робочого часу ( $F_p = 176$  (год./міс.)).

 $T = 158/(1 * 176) \approx 1$  (міс.).

Таким чином проектні капітальні витрати:

 $K_{I I K B}$  = 92 980,00 + 7 438,4 + 6 508,6 + 14 355  $\approx$  $\approx$  121 282.00 (грн.).

# **4.4 Розрахунок експлуатаційних витрат системи автоматизації**

Розрахунок річних експлуатаційних витрат виконується згідно формули:

 $C_e = C_a + C_3 + C_c + C_{P0} + C_{ee} + C_{HIII}$ , (4.17) де  $C_e$  – річні поточні витрати, пов'язані із застосуванням системи

керування (грн.);

$$
C_a
$$
 – амортизація основних фондів (грн.);

 $C_3$  – заробітна плата обслуговуючого персоналу (грн.);

 $C_c$  – відрахування на соціальні заходи (грн.);

 $C_{PQ}$  – витрати на технічне обслуговування та поточний ремонт обладнання системи автоматизації (грн.);

 $C_{ee}$  – вартість електроенергії (грн.);

 $C<sub>HHIII</sub>$  – інші витрати (грн.).

Визначимо експлуатаційні витрати при впровадженні системи керування.

#### **4.4.1 Розрахунок амортизації основних фондів**

Розрахунок враховує залежність від групи, до якої віднесено той, чи інший об'єкт технічних засобів. Існують встановлені мінімально-допустимі строки амортизації технічних засобів.

Обладнання, розробленої системи автоматизації технологічного процесу зволоження зерна, належить до 4 групи (машини та обладнання). Термін експлуатації системи, що розроблюється дорівнює 5 років.

Норма амортизації при використанні методу прискореного зменшення залишкової вартості визначається як:

$$
H_a = \frac{2}{T} \cdot 100 \, \%
$$
\n(4.18)

де —  $H_{a}$  — норма амортизації (%);

– термін корисного використання системи (років).

Розрахунок амортизації основних фондів виконується згідно:

$$
C_a = \frac{\Pi B \cdot H_a}{100 \, \%},\tag{4.19}
$$

де  $C_a$  – річна амортизація основних фондів (грн.);

ПВ – первинна вартість (ПВ =  $K_{\text{IIKB}}$ ) (грн).

Отже, норма амортизації для проектованої системи керування складає:

$$
H_a = \frac{2}{5} \cdot 100\% = 40\%.
$$

Сума амортизації для проектованої системи становить:

$$
C_a = 121\,282,00 * 40/100 = 48\,512,8\,\text{(rps.)}
$$

#### **4.4.2 Розрахунок фонду заробітної плати**

Розрахунок номінального річного фонду робочого часу одного працівника:

$$
T_{HP} = (T_{K} - T_{BC} - T_{B}) \cdot T_{3},
$$
\n
$$
T_{HP} - \text{номінальний річний фонд робочого часу одного працівника}
$$
\n
$$
(\text{год.});
$$

 $T_{\rm K}$  – календарний фонд робочого часу ( $T_{\rm K}$  = 365 (днів));

 $T_{BC}$  – вихідні дні та свята ( $T_{BC}$  = 114 (днів));

 $T_{\rm B}$  – відпустка ( $T_{\rm B}$  = 21 (день));

 $T_3$  – тривалість зміни ( $T_3 = 8$  (год.)).

Розрахований річний фонд робочого часу працівника має значення:

 $T_{HP} = (365 - 114 - 21) * 8 = 1840$  (год.).

У процесі керування задіяний 2 оператори людино-машинного інтерфейсу, 2 інженери-технологи та 1 наладчик електроустаткування. Розрахунок річного фонду заробітної плати виробничих робітників можна побачити у таблиці 4.2.

| $N_2$<br>$\boldsymbol{\Pi}$<br>$\Pi$ | Найменува<br><b>RHH</b><br>професії<br>робітників | чол.<br>працюючих,<br>Число | грв./год.<br>ставка,<br>тарифна<br>одинна | Номінальний річний фонд<br>$($ год $.)$<br>часу<br>робочого | грв.<br>Пряма заробітна плата, | $(8\%)$ ,<br>Додаткова заробітна плата<br>грв. | грв.<br>$(7%)$ ,<br>Доплати | Всього заробітна плата, грв. |
|--------------------------------------|---------------------------------------------------|-----------------------------|-------------------------------------------|-------------------------------------------------------------|--------------------------------|------------------------------------------------|-----------------------------|------------------------------|
| $\mathbf{1}$                         | Оператор<br><b>HMI</b>                            | $\overline{2}$              | 65                                        | 1840                                                        | 239 200,00                     | 19 136,00                                      | 16 744,00                   | 275 080,00                   |
| $\overline{2}$                       | Інженер                                           | $\overline{2}$              | 52                                        | 1840                                                        | 191 360,00                     | 15 308,80                                      | 13 395,20                   | 220 064,00                   |
| 3                                    | Наладчик                                          |                             | 58                                        | 1840                                                        | 106 720,00                     | 8 537,60                                       | 7470,40                     | 122 728,00                   |
|                                      | Разом                                             |                             |                                           |                                                             |                                |                                                |                             | 617 872,00                   |

Таблиця 4.2 – Розрахунок заробітної плати персоналу

 $C_3 = 617872,00$  (грн.)

де  $C_3$ — заробітна плата персоналу проектної системи керування (грн.).

## **4.4.3 Розрахунок відрахувань на соціальні заходи**

Відрахування на соціальні заходи врозраховуються як:

$$
C_c = 0.22 \cdot C_3. \tag{4.21}
$$

Відповідно до цього відрахування становлять:

 $C_{\rm C} = 0.22 * 617 872,00 = 135 931,84$  (грн.).

### **4.4.4 Розрахунок витрат на технічне обслуговування та ремонт**

Приймаємо витрати на технічне обслуговування та поточний ремонт обладнання на рівні 5 % від величини капітальних витрат:

$$
C_{\text{PO}} = 0.05 \cdot K_{\text{KB}}.
$$
\nВідповідно до цього витрати становлять:

\n
$$
C_{\text{PO}} = 0.05 \cdot K_{\text{KB}}.
$$

 $C_{\text{PO}} = 0.05 * 121 282.00 = 6064.1 \text{ (rps.)}$ 

### **4.4.5 Розрахунок витрат на електроенергію**

Розрахунок вартості електроенергії, що споживається системою автоматизації виконується згідно:

$$
C_{ee} = K_e \cdot K_{P\mu} \cdot T_3 \cdot T_e,
$$
\n
$$
K_e - K \cdot K_{P\mu} \cdot T_3 \cdot T_e,
$$
\n
$$
K_e - K \cdot K_{P\mu} \cdot T_4 \cdot T_5 \cdot T_6.
$$
\n14.23)

(приймаємо  $K_e = 0.6$  (кВт ∙ год. ));

 $K_{P\mu}$  – кількість робочих днів у році ( $K_{P\mu}$  = 251 (день));

 $T_e$  – приймаємо тариф на електроенергію для підприємств (для користувачів електроенергії 2 класу тариф складає 2,26 грн/кВт год без ПДВ. З урахуванням ПДВ тариф Т<sub> $e$ </sub> = 2,712 (грн.).

Таким чином вартість електроенергії становить:

$$
C_{ee\text{II}} = 0.6 * 251 * 8 * 2,712 = 3267,42 \text{ (rph.)}
$$

## **4.4.6 Розрахунок інших витрат**

Інші витрати з експлуатації системи (табл. 4.3) автоматизації включають витрати з охорони праці, на спецодяг та інше згідно практиці, ці витрати визначаються в розмірі 4 % від річного фонду заробітної плати обслуговуючого персоналу:

$$
C_{\text{HIII}} = 0.04 \cdot C_3. \tag{4.24}
$$
\nTakим чином інші витрати становлять:

 $C_{\text{HIII}} = 0.04 * 617 872,00 = 24 714,88 \text{ (rph.)}$ 

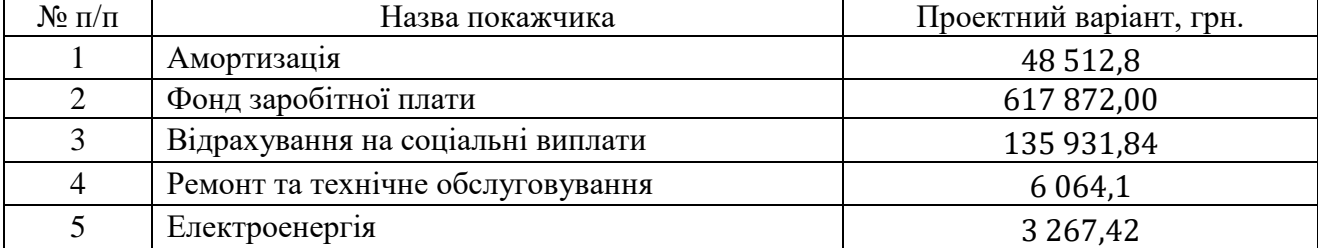

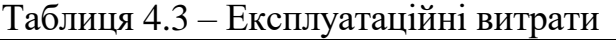

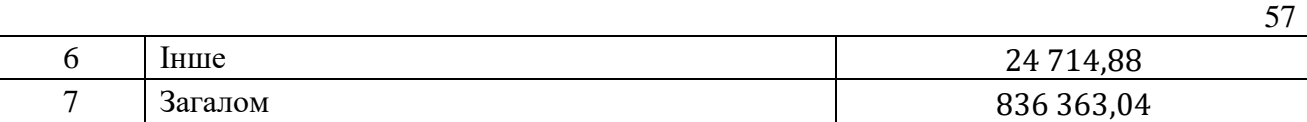

Річні експлуатаційні витрати становлять (4.17):

 $C_e = 48\,512.8 + 617\,872.00 + 135\,931.84 + 6\,064.1 + 3\,267.42 + 24\,714.88$  $= 83633,04$  (грн.),

# **4.5 Висновки по розділу**

При впровадженні системи автоматизації зволожування зерна розраховані капітальні витрати складають 121 тис. грн. Розраховані річні експлуатаційні витрати, що пов'язані з впровадженням системи становитимуть 836 тис. грн.

# **5 ОХОРОНА ПРАЦІ ТА БЕЗПЕКА У НАДЗВИЧАЙНИХ СИТУАЦІЯХ**

#### **5.1 Загальна характеристика умов праці**

Кваліфікаційна робота бакалавра передбачає розробку системи автоматизації технологічного процесу зволожуванням зерна. В даному розділі розглянуті основні шкідливі та небезпечні виробничі фактори робочого місця оператора системи керування, розроблені заходи щодо їх зниження та забезпечення сприятливих умов праці. Узагальнені питання пожежної профілактики робочого місця оператора системи керування, проаналізовано вплив прийнятих у роботі рішень на навколишнє середовище.

Для розміщення комплексу технічних засобів системи керування передбачається одне робоче місце оператора, що розташоване в допоміжному приміщенні цеху.

Відповідно до ДБН В.2.2-28:2010 площа приміщення оператора становить 18 м<sup>2</sup>, що відповідає нормам не менше 6 м<sup>2</sup> на робоче місце працівника. В приміщенні оператора є комп'ютерна техніка та інші технічні засоби автоматизації. ДСанПіН 3.3.2.007-98 встановлюються норми по площі та об'єму приміщення. Площа на одне робоче місце має становити не менше ніж 6,0 м<sup>2</sup>, а об'єм не менше ніж 20,0 м 3 . Робоче місце оператора знаходиться у приміщенні, що має об'єм 54 м 3 , що відповідає нормі.

Відповідно до ДСП 173-96 приміщення має Клас небезпеки виробництва ІІ. Санітарно-захисна зона 50 м.

Відповідно до ДСН 3.3.6.042-99 установлюються фактичні й оптимальні метеорологічні умови для робочої зони виробничого приміщення оператора, при виборі яких враховуються пора року, категорія робіт по ступеню важкості, надлишки явної теплоти.

При виконанні робіт операторського типу, пов'язаних з нервовоемоційним напруженням в кабінетах, пультах і постах керування технологічними процесами, в залах обчислювальної техніки та інших приміщеннях повинні дотримуватися оптимальні умови мікроклімату

(температура повітря 22…24 <sup>0</sup>C, відносна вологість 60…40 %, швидкість руху повітря не більш 0,1 м/сек.).

| $N_2$                                             | Дата<br>вимірювання<br>(число і місяць) | Характеристика<br>робочого місця |                | Енерговитрати<br>організму,<br>ккал/год      |                      | $t^0$ , C             | $W, \%$ | V, M/c |  |
|---------------------------------------------------|-----------------------------------------|----------------------------------|----------------|----------------------------------------------|----------------------|-----------------------|---------|--------|--|
| 12                                                | 12.03                                   | непостійне                       |                | 95                                           |                      | 20                    | 75      | 0,1    |  |
| Дата вимірювання                                  |                                         |                                  |                | 12.03.2022                                   |                      |                       |         |        |  |
|                                                   | Характеристика робочого місця           |                                  |                | непостійне                                   |                      |                       |         |        |  |
| Енерговитрати організму                           |                                         |                                  |                | 95                                           |                      |                       |         |        |  |
| Категорія та підкатегорія робіт                   |                                         |                                  |                | Легкі фізичні роботи Іа                      |                      |                       |         |        |  |
| Пора року                                         |                                         |                                  |                | холодний                                     |                      |                       |         |        |  |
| Параметр мікроклімату<br>Значення<br>Найменування |                                         |                                  |                | Задовольняє/не<br>Висновки**<br>задовольняє* |                      |                       |         |        |  |
|                                                   |                                         | 20                               | не задовольняє |                                              |                      | Збільшити<br>значення | на 2    |        |  |
| $t^0$ , C                                         | фактична                                |                                  |                |                                              | Зменшити<br>значення |                       |         |        |  |
|                                                   | Оптимальна                              | $22 - 24$                        |                |                                              |                      |                       |         |        |  |
|                                                   | Допустима                               | 18-26                            |                |                                              |                      |                       |         |        |  |
|                                                   |                                         |                                  |                |                                              |                      | Збільшити             |         |        |  |
| W, %                                              | фактична                                | 75                               | задовольняє    |                                              |                      | значення              |         |        |  |
|                                                   |                                         |                                  |                |                                              |                      | Зменшити              |         |        |  |
|                                                   |                                         |                                  |                |                                              |                      | значення              |         |        |  |
|                                                   | Оптимальна                              | 60-40                            |                |                                              |                      |                       |         |        |  |
|                                                   | Допустима                               | 75                               |                |                                              |                      |                       |         |        |  |
|                                                   | фактична                                | 0,1                              | задовольняє    |                                              |                      | Збільшити             |         |        |  |
|                                                   |                                         |                                  |                |                                              |                      | значення              |         |        |  |
| V,                                                |                                         |                                  |                |                                              |                      | Зменшити              |         |        |  |
| M/C                                               |                                         |                                  |                |                                              |                      | значення              |         |        |  |
|                                                   | Оптимальна                              | 0,1                              |                |                                              |                      |                       |         |        |  |
|                                                   | Допустима                               | не більше<br>0,1                 |                |                                              |                      |                       |         |        |  |

Таблиця 5.1 - Початкові дані

В цілому параметри мікроклімату в даному приміщенні задовольняють вимогам ДСН 3.3.6.042-99, окрім температури яку потрібно збільшити до 22 <sup>0</sup>С.

Оператор та інші працівники обслуговуючі системи керування стикаються з дією таких фізично небезпечних і шкідливих виробничих чинників, як підвищений рівень шуму, підвищена температура зовнішнього середовища, недостатня освітленість. Відповідно до ДСН 3.3.6-037-99 установлюються припустимі рівні звукового тиску й значення локальної й загальної вібрації.

Допустимі рівні звукового тиску на октавних смугах частот, рівні звуку й еквівалентні рівні звуку для робочих місць у виробничих приміщеннях оператора пресу для широкосмугового постійного й непостійного (крім імпульсного) шуму представлено в табл. 6.2.

Таблиця 5.2 - Допустимі рівні звукового тиску, рівні звуку й еквівалентні рівні звуку на робочих місцях у виробничому приміщенні оператора відповідно до ДСН 3.3.6-037-99

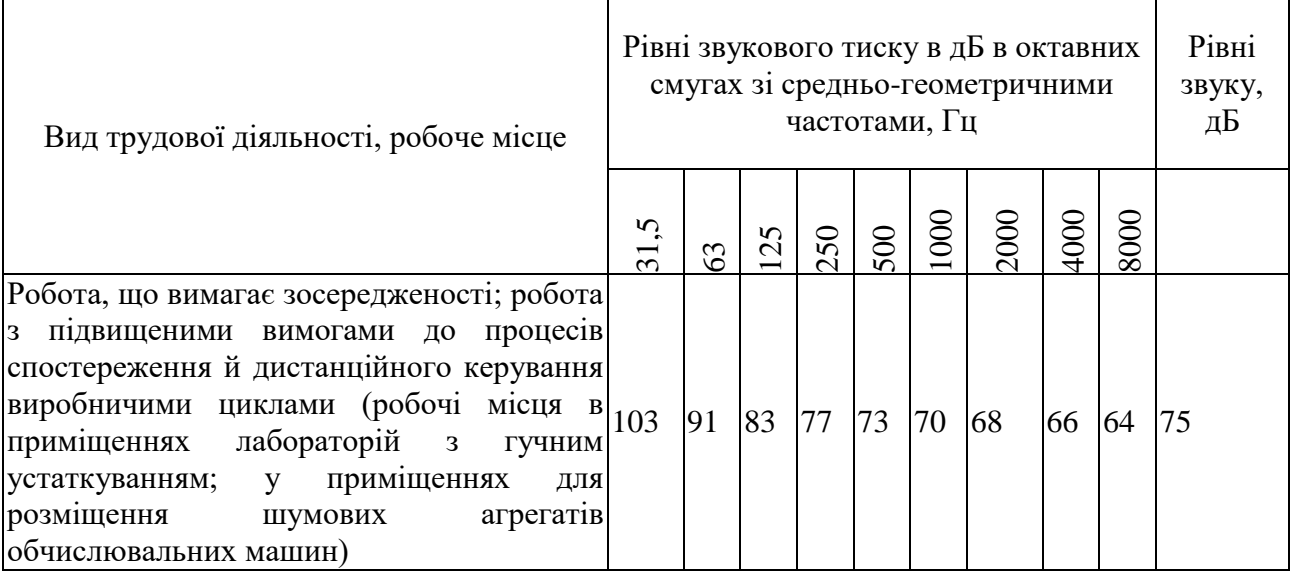

При аналізі рівня звукового тиску в робочій зоні встановлені наступні фактичні значення, рівні 65 дБ.

Основними джерелами випромінювання теплоти в приміщенні ділянки вимірювальної системи є персональний комп'ютер та промислова робоча станція.

Відповідно до ГОСТ 12.1.005-88 встановлюються нормування шкідливих речовин у повітрі робочої зони виробничого приміщення оператора. В робочій зоні оператора шкідливих речовин в повітрі не виявлено.

Одним з найважливіших параметрів виробничої обстановки є освітлення. Раціональне освітлення забезпечує достатні умови для здійснення працюючих своїх функціональних обов'язків. Висока якість освітлення досягається сталістю

освітленості в часі, раціональністю напрямку світлового потоку без наявності різких тіней.

Згідно ДБН В.2.5-28-2018 для посту виробничого приміщення: робота малої точності, найменший розмір об'єкта розрізнення 1 мм; розряд зорової роботи -V, підрозряд зорової роботи – В. У цьому випадку значення К<sub>ПО</sub> рівне 3 % при комбінованому і верхньому освітленні. Згідно ДБН В.2.5.-28-2018 загальна освітленість повинна бути не менше 150 лк. Фактична освітленість в приміщенні оператора склала 300 лк, що відповідає нормі.

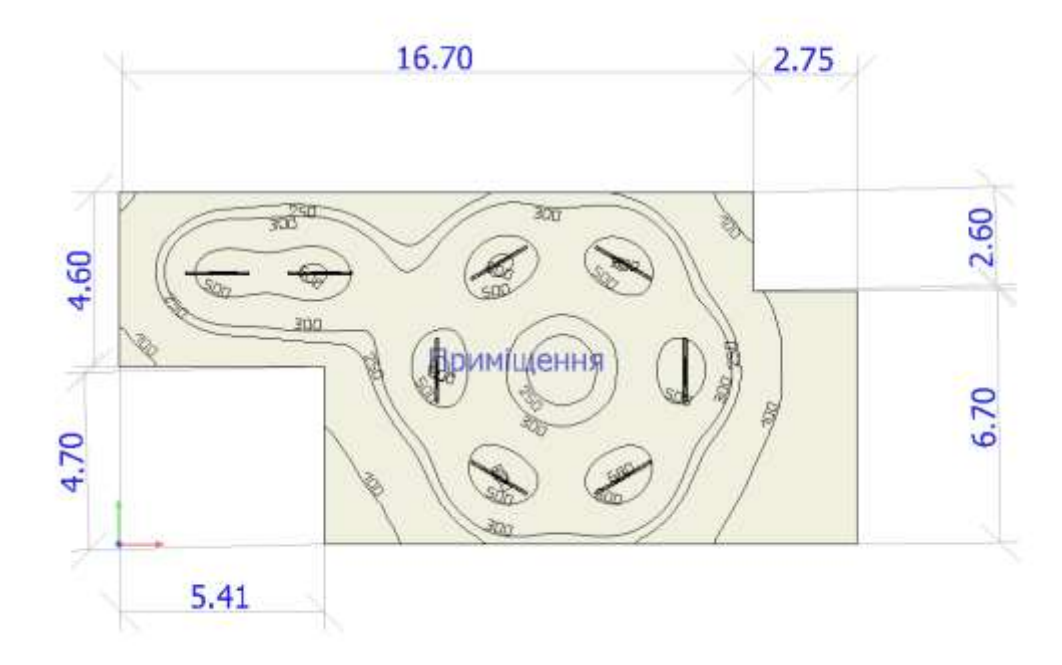

Рисунок 5.1 - Геометричні розміри приміщення оператора

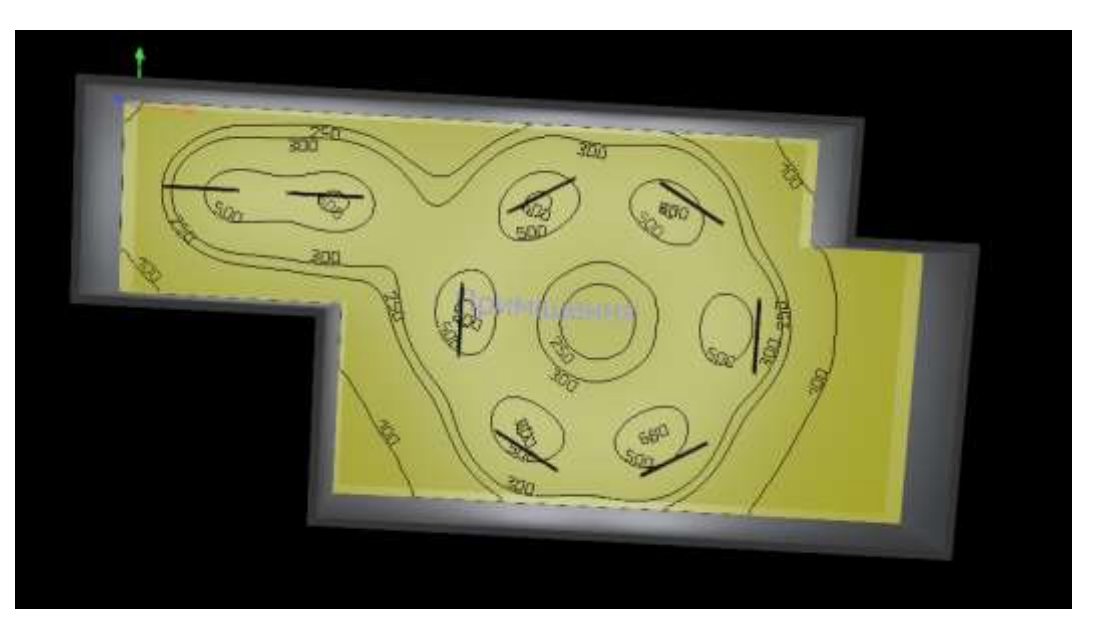

Рисунок 5.2 - Розрахунок освітлення

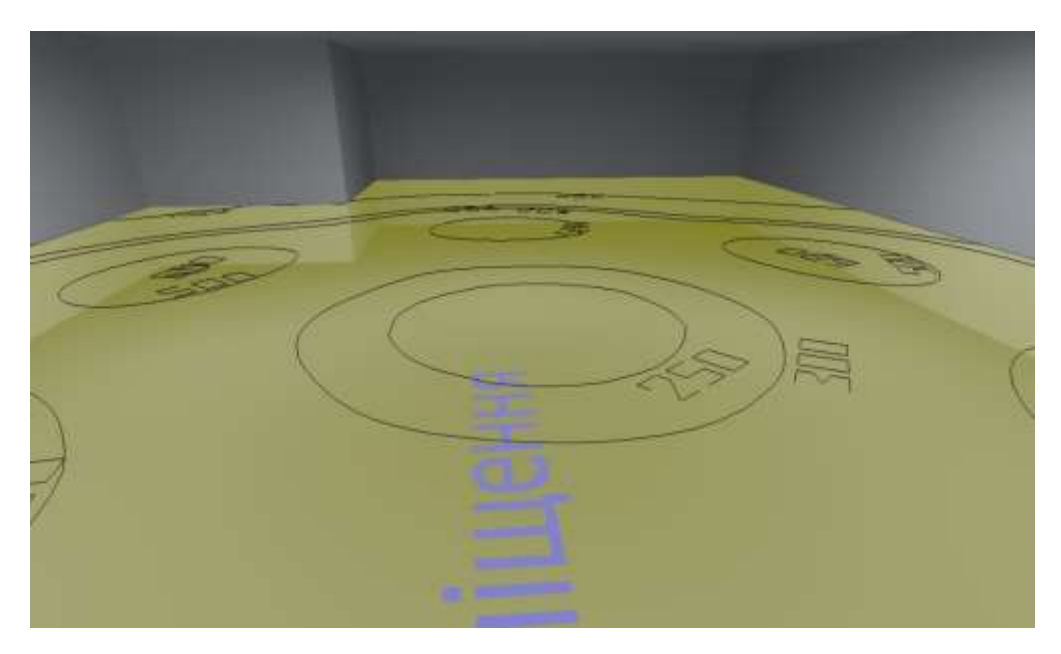

Рисунок 5.3 - Оцінка освітленості у робочій зоні

# **5.2 Техніка безпеки та пожежна профілактика**

Дотримання техніки безпеки робочій зоні виробничого приміщення оператора дуже важливо, тому що експлуатація устаткування пов'язані з ризиком для життя.

Згідно примірної інструкції з охорони праці для оператора до роботи допускаються особи, що пройшли вступний та первинний інструктажі з охорони праці. Повторна перевірка знань проводиться постійно діючою комісією періодично 1 раз на рік, а також у разі переходу на обслуговування інших ділянок цеху, іншої автоматики безпеки.

Вступний інструктаж проводиться спеціалістом служби охорони праці, а в разі відсутності на підприємстві такої служби - іншим фахівцем, на якого наказом (розпорядженням) по підприємству покладено ці обов'язки і який в установленому Типовим положенням порядку пройшов навчання і перевірку знань з питань охорони праці.

Вступний інструктаж проводиться в кабінеті охорони праці або в приміщенні, що спеціально для цього обладнано, з використанням сучасних технічних засобів навчання, навчальних та наочних посібників за програмою, розробленою службою охорони праці з урахуванням особливостей виробництва. Програма та тривалість інструктажу затверджуються керівником підприємства.

В робочій зоні виробничого приміщення оператора присутні як електричні мережі постійного струму, так і електричні мережі змінного струму. Для запобігання електричного травматизму передбачається заземлення всього електроустаткування устаткування. Усі заземлюючі пристрої повинні забезпечувати безпеку людей і захист електроустановок, а також експлуатаційні режими їх роботи.

Згідно Правил улаштування електроустановок в робочій зоні виробничого приміщення є електроустановки до 1 кВ. За ступенем небезпеки ураження електричним струмом усі приміщення поділяються на три категорії: приміщення без підвищеної небезпеки; приміщення з підвищеною небезпекою; особливо небезпечні приміщення. Робоча зона виробничого приміщення відноситься до приміщення з підвищеною небезпекою бо вона характеризується наявністю в них однієї з таких умов, що створюють підвищену небезпеку: висока відносна вологість повітря; висока температура; струмопровідний пил; струмопровідна підлога (металева, земляна, залізобетонна, цегляна та ін.); можливість одночасного доторкання до металевих елементів технологічного устаткування чи металоконструкцій будівлі, що з'єднані із землею, та металевих частин електроустаткування, які можуть опинитись під напругою.

Згідно ДСТУ Б В.1.1-36:2016 цех відноситься до категорії знижена пожежонебезпечна «Д» по пожежній небезпеці виробництва. Цех побудований з негорючих матеріалів (цегли, залізобетону, скла) і має II ступінь вогнестійкості за ДБН В.1.1-7:2016.

Для обмеження розповсюдження пожеж застосовують конструкції, що не згорають: протипожежні перешкоди (стіни), перекриття, розриви, покриття, що легко-скидаються, регульовані отвори. Використання протипожежних перешкод регламентовані ДБН В.1.1-7:2016 залежно від пожежонебезпечностівиробництва. Евакуаційні шляхи ведуть з виробничих приміщень назовні або в сусідні безпечні приміщення. Залежно від пожежонебезпечності виробництва регламентується тривалість евакуаційних шляхів, число виходів і максимальна тривалість евакуації.

Для гасіння можливих пожеж у приміщенні оператора передбачені первинні засоби пожежогасіння, згідно з «Правилами пожежної безпеки в України».

#### **5.3 Безпека у надзвичайних ситуаціях**

Було промодельований вибух цистерни з ацетоном результати моделювання на рис. 5.4.

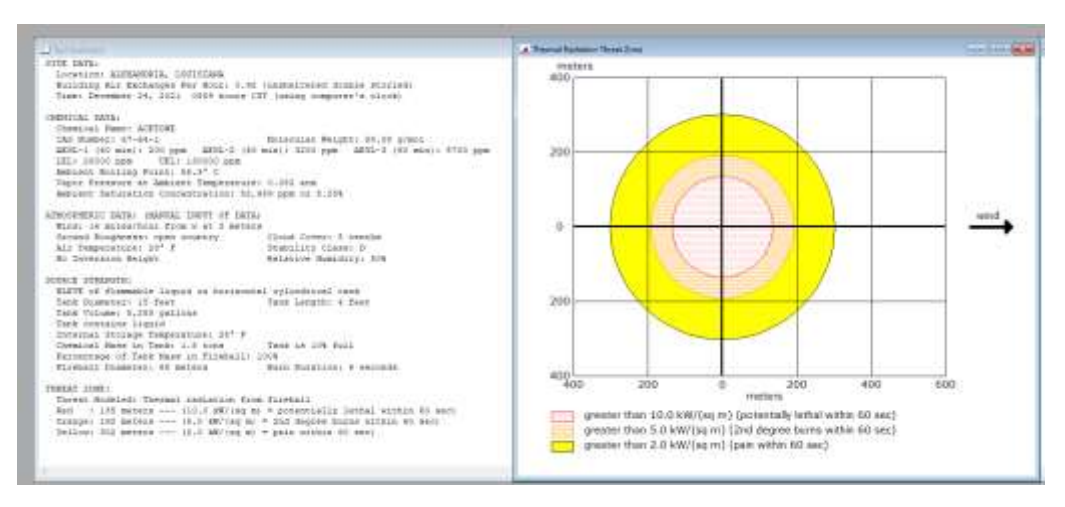

Рисунок 5.4 - Вихідні дані та графік результатів

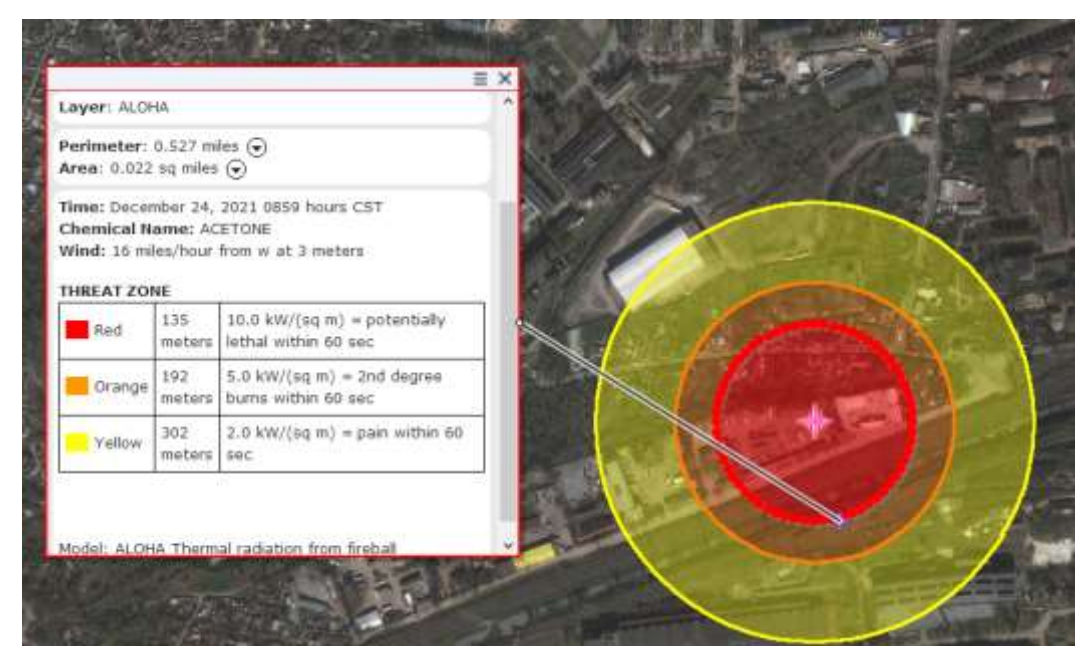

Рисунок 5.5 - Оцінка реальних масштабів на ГІС карті

Також проаналізовано вплив ацетону на людину в процесі ліквідації наслідків вибуху на рис. 5.7.

| 55.00<br>CALL BEALT<br><b>July at Hotel</b><br>2004139-00943 |                                                                                                    |                                                                                                  |                                                                                                    | <b><i><u>PERSONAL PROPERTY AND RESIDENCE PROPERTY AND RESIDENCE PROPERTY AND RESIDENCE PROPERTY AND RESIDENCE PROPERTY AND RESIDENCE PROPERTY AND RESIDENCE PROPERTY AND RESIDENCE PROPERTY AND RESIDENCE PROPERTY AND RESIDENCE PRO</u></i></b> |  |  |
|--------------------------------------------------------------|----------------------------------------------------------------------------------------------------|--------------------------------------------------------------------------------------------------|----------------------------------------------------------------------------------------------------|----------------------------------------------------------------------------------------------------|--|--|
|                                                              | <b>OCTA-NECHTLA-TSAA</b>                                                                                                    |                                                                                                  | <b>FERING WORK WAS IMPOUNDED</b>                                                                                                    | T150 4-61 FE/REAR                                                                                                    |  |  |
| <b>INMERAL BROOK</b>                                         | Since land statement. Doesn't lage is basicore kells ordinate as it business racionary at liabs are of<br><b>MARINE DEMANDS ATTICKS</b>                                                                                                    |                                                                                                  | IT arguments committed a to IT promote changes can IT 1997 b based a stress<br>мененца, воздащее в вкусны бодных и законом «К водит най- пользо таки<br>and consistence protectionist and objects. Resident research provident and a majorator cash | Bonusercriterate Institute stratings can anyt upones drillegal 1 policiennes accomplished from Coup<br><b>PTTS WATER FAST</b>                                                                                                    |  |  |
|                                                              | COMMITTERIAL                                                                                                    |                                                                                                  | <b>FEORESICAN MADE</b>                                                                                                    | <b>THE FRIDA CONDITIONS OF A</b>                                                                                                    |  |  |
| Transmost                                                    | Bell-1 kpd. Houte, Trachered (\$25000) Tchescotts, Sandyament Toyotast's Storie<br><b>Informati</b>                                                                                                    |                                                                                                  | Contraded in advertisingly related devices to relate be set to contrad problem.                                                                                                    | Library makings wounds: Desprey hard of industry their games in a                                                                                                    |  |  |
| Elega                                                        | Toricity corps<br>Server Auto Agreeal                                                                                                    |                                                                                                  |                                                                                                    | press politica meet state. University and a series of the state of the handwide allows:                                                                                                    |  |  |
| $0$                                                          | Torogalaxient, Arts, Tribe/Velocit exp.                                                                                                    | Benjami/Appeals couple javanity years.                                                           |                                                                                                    | Telegram foreign conservation of the CTV EQA (Addressed & the fields, Buy of ediation) published the<br>Seattled, Folly deposited to intelligent achievem. Detectivel three primaries achievement                                                |  |  |
| <b><i><u>Tommitte pauseus</u></i></b>                        | August Election Section Automate                                                                                                    |                                                                                                  | Pergelasan nu sana tanyan nyi asyarinta filmmana mpaulineu.                                                                                                    | Sportsmissioner aprel. Telephonical and employment apressession.                                                                                                    |  |  |
|                                                              | <b>FREED SAILS DRY'S WILE</b>                                                                                                    |                                                                                                  |                                                                                                    | KIMCROGALER TX NAPEYGAVER.                                                                                                    |  |  |
|                                                              | Supervisu presentations inaccuraci term attraced distinguia on operation and in capit competition per presentations and competition and processes of<br>πολα βοσίασε λάμκερος οποχού εναστικό οιδελασ δούσι κοιν, με απολλές ει χαιοτεί τα σύνοριση εξαδίος διαστής.<br>Στην καταστική ελοκασίαση του 19 κατά (οικολοία)<br><b>MERCHAE</b> |                                                                                                  | Enter Low-Annual DP-204                                                                                                    | ×.                                                                                                    |  |  |
|                                                              | Society in enter the Ct. Dealer, Job Transit 6000 from Steeling Entry R. Lands weeks and Ct. Can'also accepted                                                                                                    |                                                                                                  | from Calculation Publishing                                                                                                    | <b>HEGINV</b>                                                                                                    |  |  |
|                                                              |                                                                                                    |                                                                                                  | <b>Decomplianting playing Linday</b><br>Decrease magaintened to ad-                                                                                                    | 1973 S. C. C. C.                                                                                                    |  |  |
|                                                              | <b>WHACEAA</b>                                                                                                    | <b>Sand IR (FY WAYS)</b><br>iloussissin (Ob<br>Total additional COVID-E Thursday consider PDA 3. |                                                                                                    |                                                                                                    |  |  |

Рисунок 5.6 - Особливості вибуху хімічної речовини

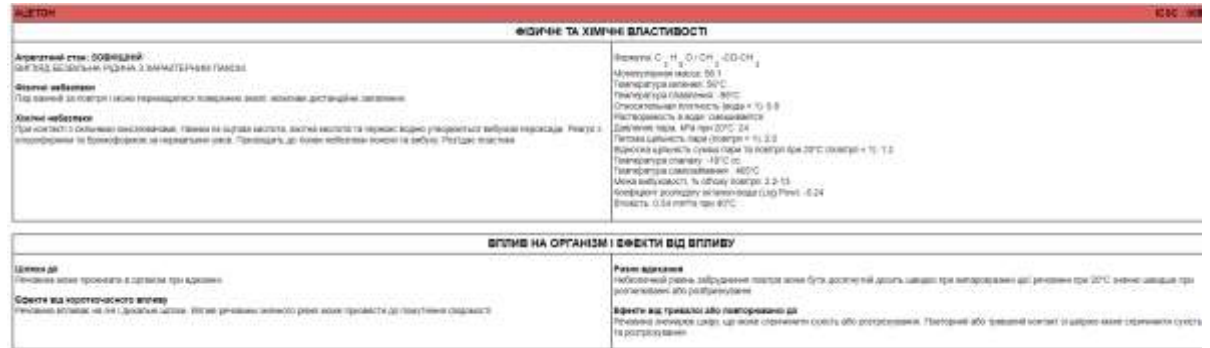

Рисунок 5.7 - Вплив фізичні властивості та вплив на людину

# **5.4 Висновки по розділу**

У цьому розділі кваліфікаційній роботі розглянуто питання з охорони праці та безпеки під час експлуатації системи керування технологічним процесом зволожування зерна.

У кваліфікаційній роботі проведено аналіз потенційних небезпек, розроблені заходи щодо охорони праці під час обслуговування обладнання та виконання профілактичних робіт, проаналізовані наслідки надзвичайних ситуацій.

#### **ВИСНОВКИ**

В кваліфікаційній роботі бакалавра проведено аналіз технологічного процесу зволожування зерна та розглянуто роботу об'єкта автоматизації – зволожувального агрегату А1-БШУ-2. Як об'єкт керування, цей апарат відноситься до класу безперервних об'єктів, що зволожує зерно у потоці.

Відповідно до вимог до системи керування виконано вибір апаратного забезпечення автоматизованої системи керування технологічним устаткуванням. Автоматизована система керування побудована на базі програмувального логічного контролера VIPA 214-2BЕ03. Розроблено технічну документацію системи керування з наступними документами: перелік елементів, схема автоматизації, схема електрична принципова.

Виходячи з опису технологічного процесу і структури об'єкта керування для отримання передавальної характеристики об'єкту керування було прийняте рішення провести активний експеримент, розроблена методика дослідження об'єкту керування.

У результаті виконання експерименту, обробки результатів та структурної ідентифікації встановлено наступне: об'єкт керування має транспортне запізнення, динамічна характеристика має один перегін; об'єкт самовирівнюється і не володіє інтегруючими властивостями; об'єкт керування є симетричним; об'єкт керування є лінійним у всьому діапазоні керуючого впливу від 0 до 240 л;

У результаті параметричної ідентифікації об'єкту керування за допомогою програмного забезпечення "System Identification Toolbox" встановлено наступне: модель першого порядку з запізненням 45 секунд більше відповідає перевірочним даним експерименту ніж інші моделі.

За допомогою оцінки за нормованим середньоквадратичним відхиленням встановлено що отримана модель відповідає перевірочним даним на 99,95%. Отримана модель процесу зволоження зерна може бути використана для моделювання та розробки системи керування в цілому, що дозволить підвищити якість керування процесом зволожування зерна.

В економічному розділі розраховано капітальні витрати при впровадженні рекомендованої системи автоматизації складають 121 тис. грн. Розраховані річні експлуатаційні витрати, що пов'язані з впровадженням системи становитимуть 836 тис. грн.

В розділі охорони праці та безпеки під час експлуатації системи керування технологічним процесом зволожування зерна проведено аналіз потенційних небезпек, розроблені заходи щодо охорони праці під час обслуговування обладнання та виконання профілактичних робіт, проаналізовані наслідки надзвичайних ситуацій.

#### **ПЕРЕЛІК ПОСИЛАНЬ**

- 1. Бутковский В.А., Мельников Е.М. Технология мукомольного, крупяного и комбикормового производства (с основами экологии). – М.: Агропромиздат, 1989.– 484 с.
- 2. Вашкевич В.В., Горнец О.Б., Ильичев Г.Н. Технология производства муки на промышленных и малых мельзаводах. – Барнаул: 1999.– 215с.
- 3. Егоров Г.А. Технология муки. Практический курс. М. ДеЛи принт,  $2007 - 143$  c.
- 4. Технология пищевых производств/ А.П. Нечаев, И.С. Шуб, О.М. Аношина и др. – М.: КолосС.–2008.–768с.
- 5. Демский А.Б. і ін. Устаткування для виробництва борошна й крупи. М. Агропромиздат, 1990.
- 6. Соколів А.Я й ін. Технологічне встаткування підприємств по зберіганню й переробки зерна. М. "Колосся", 1984.
- 7. Трисвятский Н.А. і ін. Зберігання й технологія сільськогосподарських продуктів. М. Агропромиздат, 1991.
- 8. Егоров Г.А. Технологія борошна, крупи й комбікормів. М. "Колосся", 1984, 376 с.
- 9. Демский А.Б. і ін. Комплексне встаткування борошномельних заводів. М. Агропромиздат, 1985, 216 с.
- 10. Мерко І.Т. Технологія борошномельного й круп'яного виробництва. М. Агропромиздат, 1985, 288 с.
- 11. Гаметский Р.Р. Устаткування зернопереробних підприємств. М. Агропромиздат, 1990, 271 с.
- 12. НПО «Микрорадар». режим доступу: <http://www.microradar.com/>
- 13. Belimo. режим доступу: <http://belimo.com.ua/>
- 14. VIPA. режим доступу: <https://vipa.com.ua/contact.html>
- 15. ГОСТ 34.003-90. Інформаційна технологія. Комплекс стандартів на автоматизовані системи. Автоматизовані системи. Терміни, і визначення. - М.: Держстандарт, 1992 р. - 54 с.
- 16. Бойко О.О. Методичні вказівки до лабораторних робіт з теорії автоматичного керування для студентів напрямку підготовки «Комп'ютерна інженерія» / Укл.: О.О. Бойко – Д.: Державний ВНЗ «НГУ»,  $2017. - C. 35-72$  – Режим доступу: [https://goo.gl/nUMtFE.](https://goo.gl/nUMtFE)
- 17. Правила улаштування електроустановок Мінпаливвугілля України.  $2017 - 617c$ .
- 18. «Гігієнічна класифікація праці за показниками шкідливості на небезпечності факторів виробничого середовища, важкості та напруженості трудового процесу». № 528 - 2001.
- 19. Вимоги щодо безпеки та захисту здоров'я працівників під час роботи з екранними пристроями, затверджені наказом Мінсоцполітики від 14.02.2018 № 207.
- 20. Охорона праці в галузі. Конспект лекцій для студентів Інституту електроенергетики. / Уклад. В.І. Голінько, В.Ю. Фрундін, Ю.І. Чеберячко, М.Ю. Іконніков. - Дніпропетровськ: Державний ВНЗ «Національний гірничий університет», 2013. – 86 с.
- 21. Методичні рекомендації з виконання заходів стосовно охорони праці при роботі з ПЕОМ та розрахунку освітлення у дипломних проектах студентів усіх спеціальностей/ Уклад. В.І. Голінько, В.Ю. Фрундін, Ю.І. Чеберячко, М.Ю. Іконніков. - Дніпропетровськ: ДВНЗ «Національний гірничий університет», 2013.- 12 с.
- 22. ДСанПіН 3.3.2-007-98 Державні санітарні правила і норми. Гігієнічні вимоги до організації роботи з візуальними дисплейними терміналами електронно-обчислювальних машин
- 23. ДСТУ 7234:2011 Дизайн і ергономіка. Обладнання виробниче. Загальні вимоги дизайну та ергономіки
- 24. ДСТУ 7950:2015 Дизайн і ергономіка. Робоче місце під час виконання робіт стоячи. Загальні ергономічні вимоги./

# Відомість матеріалів кваліфікаційної роботи бакалавра

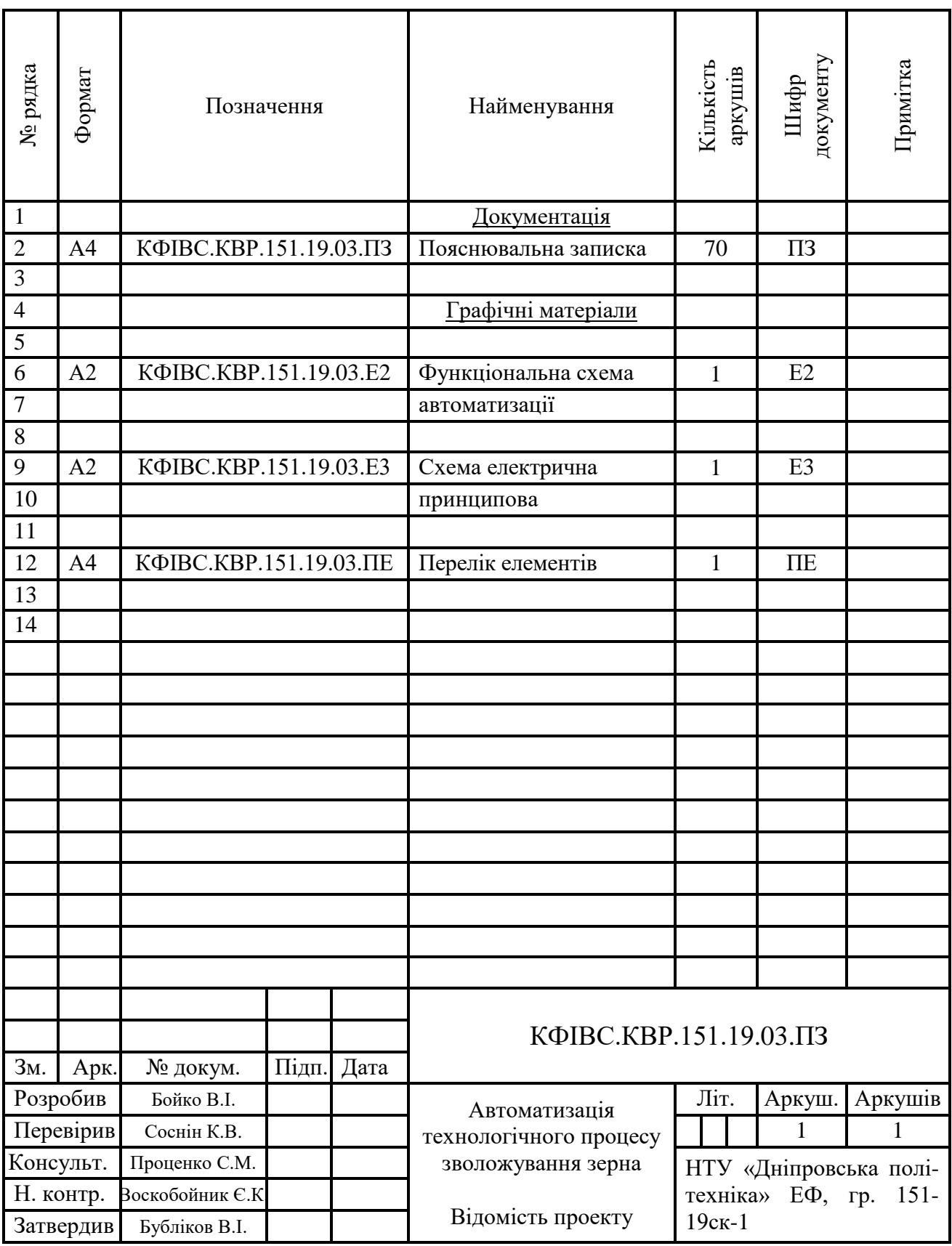

# **ВІДГУКИ КОНСУЛЬТАНТІВ КВАЛІФІКАЦІЙНОЇ РОБОТИ**
# **ВІДГУКИ КОНСУЛЬТАНТІВ КВАЛІФІКАЦІЙНОЇ РОБОТИ**

#### **ВІДГУК**

## на кваліфікаційну роботу ступеню бакалавра на тему: "Автоматизація технологічного процесу зволожування зерна" здобувач вищої освіти академічної групи 151-19ск-1 Бойко Владислав Ігорович

Завдання і зміст кваліфікаційної роботи ступеню бакалавра відповідає меті – перевірці знань та ступеню підготовки студента за спеціальністю 151 "Автоматизація та комп'ютерно-інтегровані технології". Оформлення пояснювальної записки та графічних матеріалів кваліфікаційної роботи виконано повністю відповідно до вимог стандартів та методичних рекомендацій.

Тема роботи актуальна, а досягнення поставленої у кваліфікаційній роботі мети призведе до створення сучасної системи керування яка буде відповідати вимогам часу. Повнота та глибина вирішення поставлених завдань в кваліфікаційній роботі бакалавра достатня для навчального процесу.

В рамках кваліфікаційної роботи виконано аналіз технологічного процесу зволожування зерна, відповідно до вимог технологічного процесу для системи керування обрано апаратне забезпечення, виконано структурну та параметричну ідентифікацію, отримано модель об'єкту керування, визначено капітальні та експлуатаційні витрати при впроваджені системи, запропоновані заходи з охорони праці та протипожежної безпеки об'єкту автоматизації.

Студент виконав роботу з добрим ступенем самостійності підтримуючи консультації з керівниками розділів. В цілому кваліфікаційна робота ступеню бакалавра заслуговує оцінки «\_\_\_\_\_» балів при відповідному захисті, а студент Бойко В.І. присвоєння йому кваліфікації «бакалавр» за спеціальністю 151 "Автоматизація та комп'ютерно-інтегровані технології".

Керівник кваліфікаційної роботи, доцент

К.В. Соснін

30.05.2022

#### **РЕЦЕНЗІЯ**

на кваліфікаційну роботу ступеню бакалавра на тему: "Автоматизація технологічного процесу зволожування зерна " здобувач вищої освіти академічної групи 151-19ск-1 Бойко Владислав Ігорович

Завдання і зміст кваліфікаційної роботи ступеню бакалавра відповідає меті – перевірці знань та ступеню підготовки студента за спеціальністю 151 "Автоматизація та комп'ютерно-інтегровані технології". Оформлення пояснювальної записки та графічних матеріалів кваліфікаційної роботи виконано повністю відповідно до вимог стандартів та методичних рекомендацій повністю.

Тема роботи актуальна, а досягнення поставленої у кваліфікаційній роботі мети призведе до створення гнучкої сучасної системи керування яка буде відповідати вимогам часу.

В рамках кваліфікаційної роботи виконано аналіз технологічного процесу керування зволоженням зерна, відповідно до вимог технологічного процесу для системи керування обрано апаратне забезпечення, виконано структурну та параметричну ідентифікацію, отримано модель об'єкту керування, визначено капітальні та експлуатаційні витрати при впроваджені системи, запропоновані заходи з охорони праці та протипожежної безпеки об'єкту автоматизації.

Повнота та глибина вирішення поставлених завдань в кваліфікаційній роботі бакалавра достатня для навчального процесу. В цілому кваліфікаційна робота ступеню бакалавра заслуговує оцінки «\_\_\_\_» балів за умови відповідного захисту, а здобувач Бойко В.І. присвоєння йому кваліфікації «бакалавр» за спеціальністю 151 "Автоматизація та комп'ютерно-інтегровані технології".

\_\_\_\_\_\_\_\_\_\_\_\_\_\_\_\_\_\_\_\_

\_\_\_\_\_\_\_\_\_\_\_\_\_\_\_

75

### **ЗАТВЕРДЖЕНО:**

завідувачем кафедри кіберфізичних та інформаційновимірювальних систем

\_\_\_\_\_\_\_\_\_\_\_\_\_\_\_\_ Бубліковим А.В.

 $\langle \langle \rangle$   $\rangle$  2022 року

### ВИСНОВОК

Про рівень запозичень у кваліфікаційній роботі бакалавра на тему "Автоматизація технологічного процесу зволожування зерна", здобувача вищої освіти, групи 151-19ск-1, Бойко Владислав Ігорович.

Загальний обсяг кваліфікаційної роботи без переліку посилань складає 70 сторінок. Програмне забезпечення використане для перевірки роботи "https://unicheck.com". Рівень запозичень у роботі складає  $\frac{9}{6}$ , що є меншим 40 % запозичень з однієї роботи та відповідає вимогам Положення про систему запобігання та виявлення плагіату у Національному технічному університеті «Дніпровська політехніка».

Нормоконтролер,  $\qquad \qquad$  Воскобойник Є.К. асистент КФІВС (підпис)

\_\_\_\_\_\_\_\_\_\_\_\_

(дата)

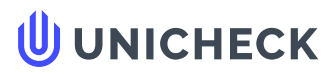

**Ім'я користувача: Олег Бойко**

**Дата перевірки: 08.06.2022 17:28:37 EEST**

**Дата звіту: 08.06.2022 17:48:44 EEST** **ID перевірки: 1011508412**

**Тип перевірки: Doc vs Internet + Library**

.........................................................................................................**С**..**т**..**о**..**р**.**і**.**н**..**к**..**а**...**7**.**0**......................................................................................................................................................................................

**ID користувача: 100008838**

**Назва документа: 01\_група151\_19ск\_БойкоВІ\_ПЗС2**

Кількість сторінок: 68 Кількість слів: 10630 Кількість символів: 79200 Розмір файлу: 1.84 МВ ID файлу: 1011383330

**Виявлено модифікації тексту (можуть впливати на відсоток схожості)**

### **4.89% Схожість**

**Найбільша схожість: 4.22% з Інтернет-джерелом ([http://ir.nmu.org.ua/bitstream/handle/123456789/158798/%D0%9A%D](http://ir.nmu.org.ua/bitstream/handle/123456789/158798/%D0%9A%D0%A0_%D0%A0%D0%B8%D0%B1%D0%B0%D0%BB%D0%BA%D0%BE.pdf?sequence=1&isAllowed=y)…**

**4.89% Джерела з Інтернету 3**

**Не знайдено джерел з Бібліотеки**

# **0% Цитат**

**Не знайдено жодних цитат**

**Не знайдено жодних посилань**

### **87.8% Вилучень**

Деякі джерела вилучено автоматично (фільтри вилучення: кількість знайдених слів є меншою за 8 слів та 0%)

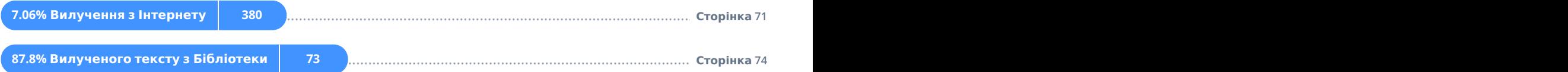

# **Модифікації**

**Виявлено модифікації тексту. Детальна інформація доступна в онлайн-звіті.**

**Замінені символи 72**

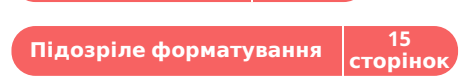